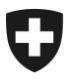

**Bundesamt für Zoll und Grenzsicherheit BAZG** Warenverkehr

**Zollveranlagung** 17. März 2024

# **Prozessbeschrieb für das vereinfachte Verfahren für Versand und Empfang**

Zugelassener Versand und Empfang (mit Passar 1.0)

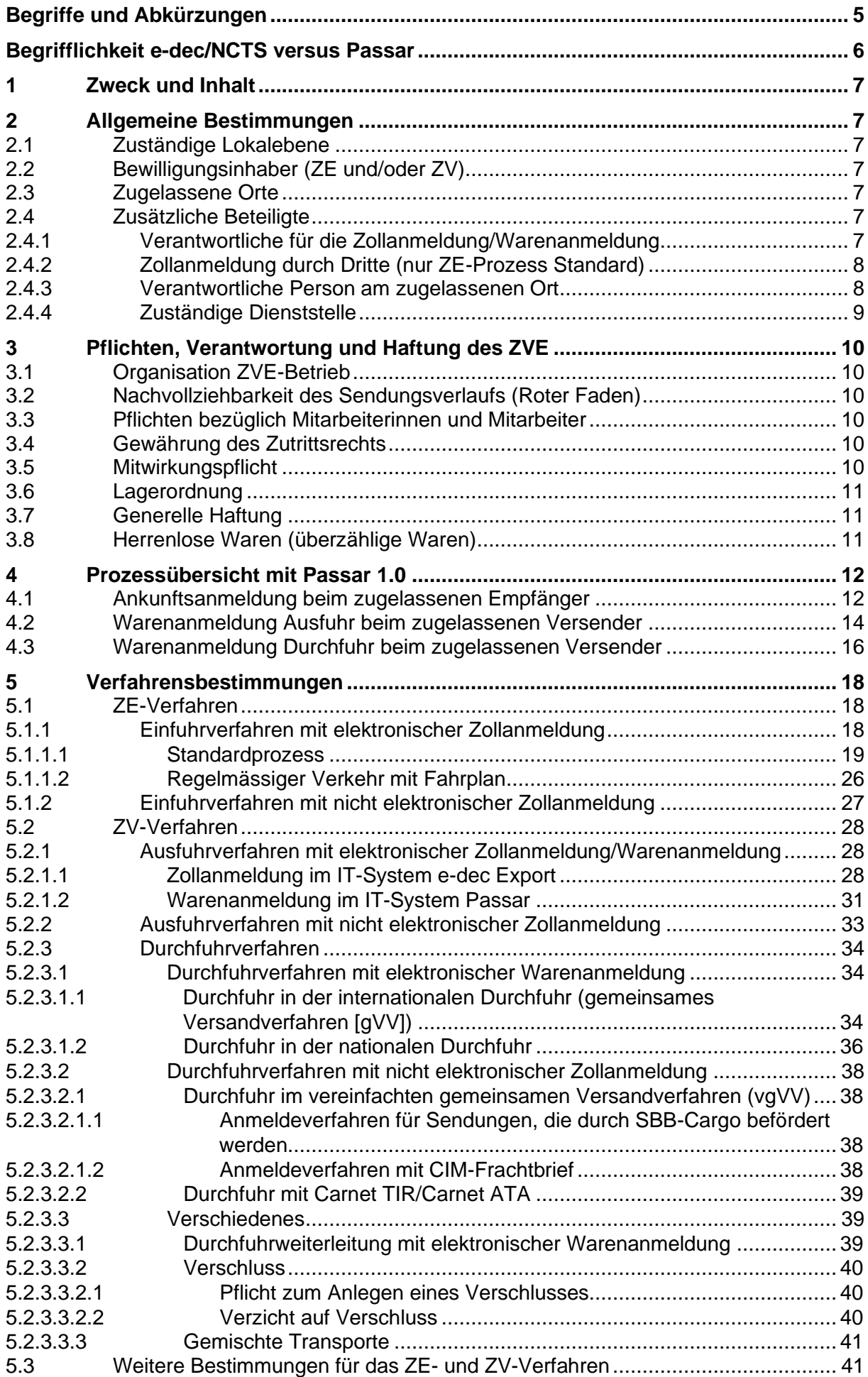

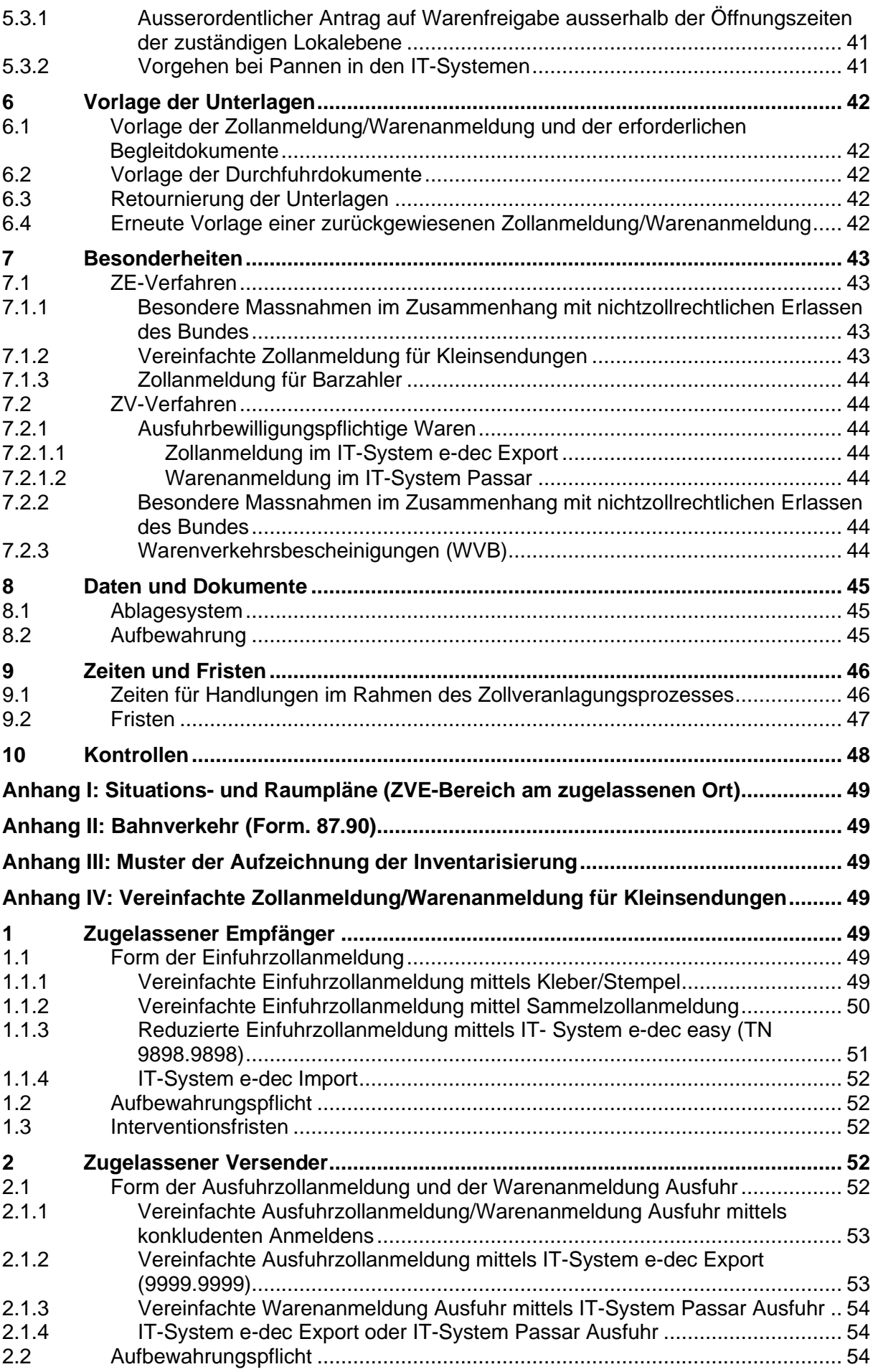

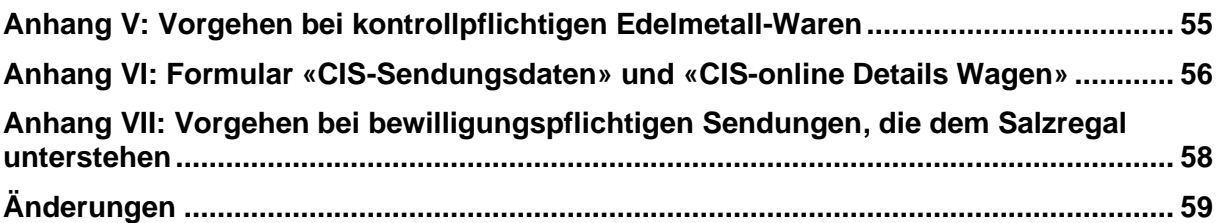

## <span id="page-4-0"></span>**Begriffe und Abkürzungen**

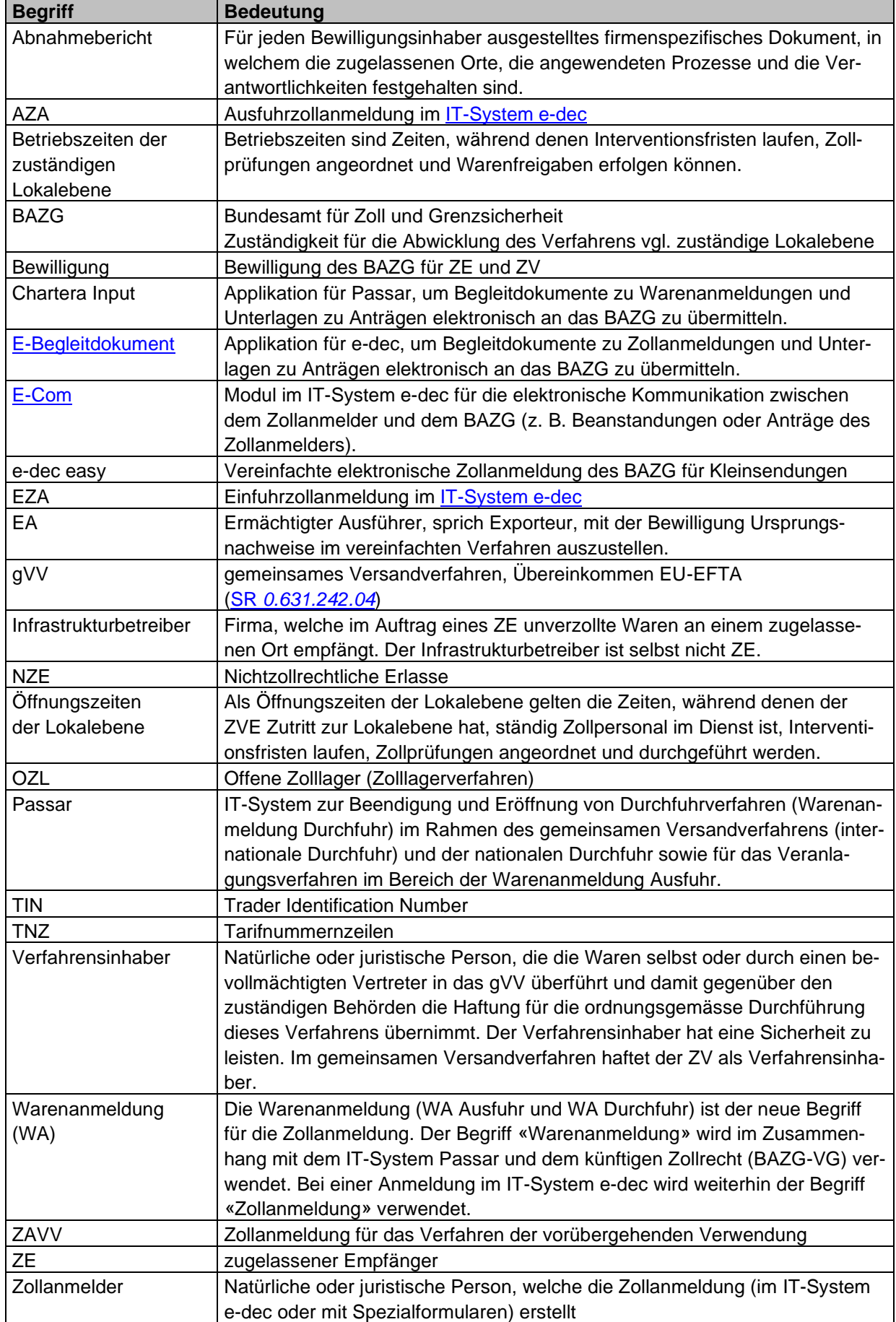

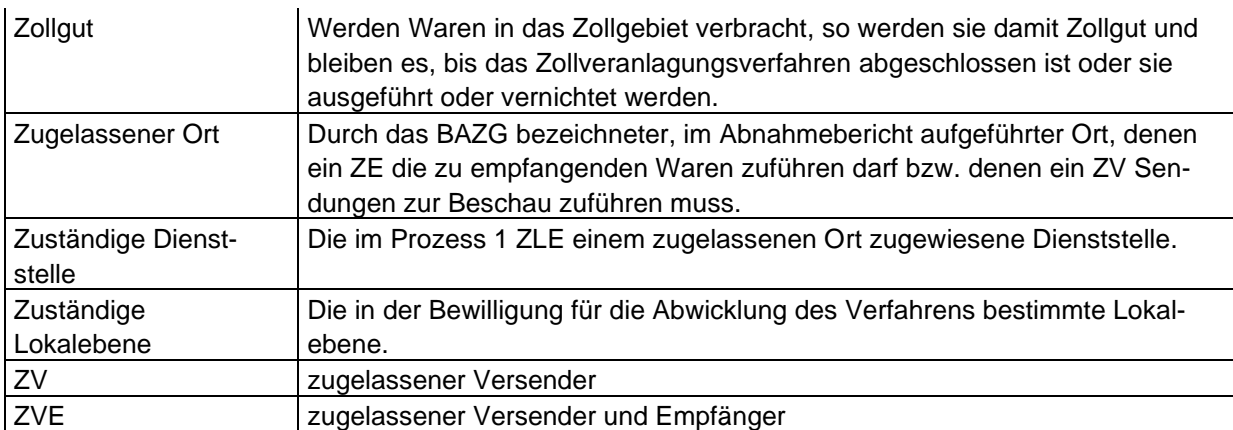

## <span id="page-5-0"></span>**Begrifflichkeit e-dec/NCTS versus Passar**

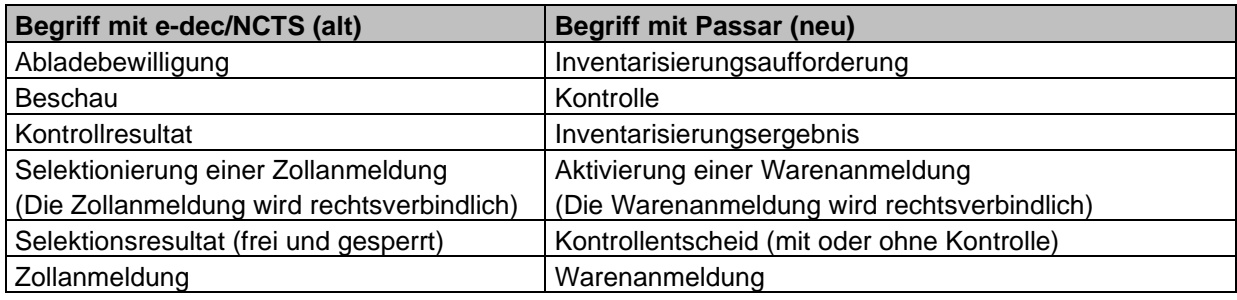

## <span id="page-6-0"></span>**1 Zweck und Inhalt**

Dieser Prozessbeschrieb bildet die allgemeingültigen Prozesse und Verfahrensbestimmungen des ZE-Verfahrens und ZV-Verfahrens ab.

Der Prozessbeschrieb wird im Internet publiziert. Das Bundesamt für Zoll und Grenzsicherheit (BAZG) informiert den Bewilligungsinhaber über allfällige Änderungen.

Für jeden Bewilligungsinhaber wird ausserdem ein firmenspezifischer Abnahmebericht ausgestellt, in welchem die zugelassenen Orte, die angewendeten Prozesse und die Verantwortlichkeiten festgehalten sind. Der Abnahmebericht bildet Bestandteil der Betriebsbewilligung.

## <span id="page-6-1"></span>**2 Allgemeine Bestimmungen**

## <span id="page-6-2"></span>**2.1 Zuständige Lokalebene**

vgl. Abnahmebericht (Ziffer 2.1).

vgl. auch [Ziffer 2.4.4 Zuständige Dienststelle](#page-8-0)

## <span id="page-6-3"></span>**2.2 Bewilligungsinhaber (ZE und/oder ZV)**

vgl. Abnahmebericht (Ziffer 2.2).

## <span id="page-6-4"></span>**2.3 Zugelassene Orte**

[\(Art. 102 Zollverordnung\)](http://www.admin.ch/ch/d/sr/631_01/a102.html)

Zugelassene Orte werden im Abnahmebericht (Ziffer 4) aufgeführt.

Im Rahmen der Erstzulassung eines zugelassenen Ortes prüft das BAZG, ob die Anforderungen bezüglich Infrastruktur erfüllt und Kontrollen mit einem verhältnismässigen Verwaltungsaufwand möglich sind.

Die Vorlaufzeit zur Aufnahme zugelassener Orte beträgt:

- bei bereits zugelassenen Orten: fünf Arbeitstage;
- bei einer Erstzulassung: die benötigte Zeit.

## <span id="page-6-5"></span>**2.4 Zusätzliche Beteiligte**

## <span id="page-6-6"></span>**2.4.1 Verantwortliche für die Zollanmeldung/Warenanmeldung**

#### [\(Art. 10 Zollverordnung des BAZG\)](http://www.admin.ch/ch/d/sr/631_013/a10.html)

Der ZVE ist verantwortlich für die korrekte Erfassung und Verwaltung der Deklaranten in der Zollkundenverwaltung (für e-dec) bzw. in SAP (für Passar). Mutationen müssen durch den ZVE umgehend in der Zollkundenverwaltung bzw. SAP vorgenommen werden. Das Vorgehen dazu ist im Handbuch beschrieben.

## <span id="page-7-0"></span>**2.4.2 Zollanmeldung durch Dritte (nur ZE-Prozess Standard)**

Der ZE kann selbstständig Firmen zulassen, die für die seinem ZO zugeführten Waren die Zollanmeldung in ihrem eigenen Namen übermitteln. Der ZE regelt die Einzelheiten direkt mit den entsprechenden Firmen.

Für Dritte, die die Zollanmeldung in ihrem eigenen Namen übermitteln, gilt:

- 1. Der Zollanmelder übermittelt die Zollanmeldung an die zuständige Lokalebene des ZE:
	- Rubrik «Veranlagungsort» = Domizil
	- Rubrik «Zugelassener Empfänger» = UID ZE
	- Rubrik «Code ZO» = ZO Code ZE
	- Rubrik «Vordokument» = Anmeldenummer ZE
- 2. Ein allfälliger Beschauentscheid geht direkt an den Zollanmelder.

Dieser informiert den ZE. Der Zollanmelder übergibt dem ZE die Begleitdokumente oder sendet diese an die zuständige Lokalebene.

- 3. Der ZE trägt die Verantwortung für die Durchführung der Beschau. Er ist auch verantwortlich, dass die Waren nicht vorzeitig abgeführt werden.
- 4. Die zuständige Lokalebene verlangt allfällige Dossiers für eine nachgelagerte Kontrolle direkt beim Zollanmelder.

Für nicht elektronische Zollanmeldungen gelten die Bestimmungen gemäss [Ziffer 5.1.2.](#page-26-0)

Der ZE trägt die Verantwortung für den korrekten Verfahrensablauf. Er ist verpflichtet sicherzustellen, dass die Schnittstellen zwischen dem Zollanmelder, sich selber und der zuständigen Lokalebene funktionieren.

## <span id="page-7-1"></span>**2.4.3 Verantwortliche Person am zugelassenen Ort**

Der ZVE muss bei jedem zugelassenen Ort eine verantwortliche Person<sup>1</sup> bezeichnen, welche bei einer Kontrolle/Beschau mitwirkt und die sach- und fachgerechte Kommunikation zwischen dem BAZG am zugelassenen Ort und dem ZVE sicherstellt (z. B. wenn sich anlässlich einer Kontrolle/Beschau Unstimmigkeiten vor Ort ergeben).

<sup>1</sup> Die **verantwortliche** Person kann Mitarbeiter/in des Bewilligungsinhabers oder einer anderen Firma sein.

## <span id="page-8-0"></span>**2.4.4 Zuständige Dienststelle**

Die zuständige Dienststelle ist die einem zugelassenen Ort zugewiesene Lokalebene und kann auch der zuständigen Lokalebene entsprechen.

Die zuständige Dienststelle hat folgende Aufgaben. Die zuständige Dienststelle:

- begleitet die Erstzulassung eines zugelassenen Ortes;
- kontrolliert die Einhaltung von Prozessen (z. B. Inventarisierung) am entsprechenden zugelassenen Ort; und
- führt Kontrollen im Rahmen des Zollveranlagungsverfahrens am entsprechenden zugelassenen Ort aufgrund der Risikobeurteilung des BAZG oder im Auftrag der zuständigen Lokalebene durch.

Bei einer allfälligen Kontrolle meldet sich der ZVE:

- bei Anmeldungen im IT-System Passar bei der zuständigen Dienststelle des zugelassenen Ortes gemäss Abnahmebericht; oder
- bei Anmeldungen ausserhalb von Passar (IT-System e-dec oder nicht elektronische Zollanmeldung) bei der zuständigen Lokalebene.

## <span id="page-9-0"></span>**3 Pflichten, Verantwortung und Haftung des ZVE**

#### [\(Art. 103 Abs. 1 Bst. d Zollverordnung\)](http://www.admin.ch/ch/d/sr/631_01/a103.html)

#### <span id="page-9-1"></span>**3.1 Organisation ZVE-Betrieb**

Der ZVE trägt die Verantwortung für den gesamten Zollveranlagungsprozess. Er muss dafür besorgt sein, dass allfällige weitere Zollbeteiligte (z. B. Zollanmelder, Transporteure, Hallenpersonal, Infrastrukturbetreiber) ihre zugeteilten Aufgaben wahrnehmen und ordnungsgemäss nach den Bestimmungen der Zollgesetzgebung erfüllen.

Der ZVE beschreibt sämtliche im Zusammenhang mit der Zollveranlagung stehende Prozesse. Änderungen im Prozess sind dem BAZG vor der Umsetzung zu melden.

## <span id="page-9-2"></span>**3.2 Nachvollziehbarkeit des Sendungsverlaufs (Roter Faden)**

Der ZVE muss Verwaltung und Betrieb so organisieren, dass der Lauf einer Sendung und der Zollstatus der Waren jederzeit lückenlos nachgeprüft werden können. Der ZVE muss die Nachvollziehbarkeit des Sendungsverlaufs anhand einer definierten Anmeldenummer ZE und anhand der Dossiernummer ZV sicherstellen. Der Aufbau der Anmeldenummer ZE und der Aufbau der Dossiernummer ZV wird im Abnahmebericht (Ziffer 5.1) festgehalten. Der ZVE gibt in den entsprechenden Zolldokumenten die definierte Nummer als sogenannten roten Faden an.

Der ZE stellt sicher, dass die korrekte Anmeldenummer ZE in der Ankunftsanmeldung (Feld «Referenznummer ZE») und in jedem nachfolgenden Zolldokument (Feld «Vorpapiere») angegeben wird. Diese Verpflichtung gilt auch für andere Zollbeteiligte, wenn diese ausgelagerte Tätigkeiten wahrnehmen (z. B. Zollanmelder).

## <span id="page-9-3"></span>**3.3 Pflichten bezüglich Mitarbeiterinnen und Mitarbeiter**

Der ZVE muss sicherstellen, dass sämtliche Personen, die am Zollveranlagungsprozess beteiligt sind, entsprechend ihrer Tätigkeit ausgebildet und über die damit verbundenen Verpflichtungen in Kenntnis gesetzt sind. Diese Verpflichtung bezieht sich auch auf die an andere Zollbeteiligte ausgelagerten Tätigkeiten (z. B. Warentransport bzw. Zufuhr durch Transportunternehmen).

## <span id="page-9-4"></span>**3.4 Gewährung des Zutrittsrechts**

#### [\(Art. 31 Zollgesetz\)](http://www.admin.ch/ch/d/sr/631_0/a31.html)

Der ZVE stellt sicher, dass dem BAZG das uneingeschränkte Zutrittsrecht gewährt wird. Das Zutrittsrecht gilt auch für unangemeldete Kontrollen.

## <span id="page-9-5"></span>**3.5 Mitwirkungspflicht**

[\(Art. 35](http://www.admin.ch/ch/d/sr/631_0/a35.html) un[d 36 Zollgesetz,](http://www.admin.ch/ch/d/sr/631_0/a36.html) [Art 20 Zollverordnung BAZG\)](http://www.admin.ch/ch/d/sr/631_013/a20.html)

Das BAZG kann weitere Unterlagen zur Zollanmeldung bzw. Warenanmeldung verlangen.

Bei Kontrollen muss der ZVE in der vom BAZG verlangten Art und Weise mitwirken und dem BAZG die Begleitdokumente zur Vorbereitung einer Kontrolle/Beschau auf Verlangen zustellen (z. B. mittels E-Mail, E-Begleitdokument, Chartera Input oder am Schalter).

Die mit dem Ausstellen, der Berichtigung oder der Ergänzung der Zollanmeldungen bzw. Warenanmeldungen betraute Person muss über die erforderliche Eignung und die technischen Hilfsmittel für das Ausstellen und Korrigieren von Zollanmeldungen bzw. Warenanmeldungen verfügen.

## <span id="page-10-0"></span>**3.6 Lagerordnung**

Die verantwortliche Person am zugelassenen Ort muss unverzollte Waren an den definierten zugelassenen Orten lagern.

Ein ZE ist jederzeit in der Lage, den Standort von ins Zollgebiet verbrachten unverzollten Waren und deren Zollstatus anzugeben. Unverzollte Waren dürfen nicht verändert werden.

Ein ZV ist jederzeit in der Lage, den Standort der aus dem Zollgebiet zu verbringenden Waren und deren Zollstatus anzugeben. Waren, welche zur Ausfuhr veranlagt wurden oder sich in einem Durchfuhrverfahren befinden, dürfen nicht verändert werden.

## <span id="page-10-1"></span>**3.7 Generelle Haftung**

#### [\(Art. 70 Zollgesetz,](http://www.admin.ch/ch/d/sr/631_0/a70.html) [gVV-Übereinkommen\)](http://www.admin.ch/ch/d/sr/0_631_242_04/index.html)

Der ZE haftet für die Abgaben ab dem Zeitpunkt, in dem er die Warenanmeldung Durchfuhr und die Ware übernimmt (Ankunftsanmeldung), bis zum Zeitpunkt, in dem die Ware durch das BAZG freigegeben ist, in der gleichen Weise wie der Verfahrensinhaber während des vorangegangenen Durchfuhrverfahrens.

Der ZV haftet für allgemeine Verbindlichkeiten, die sich aus dem ZV-Verfahren ergeben.

Die Haftung des ZV im Durchfuhrverfahren ergibt sich aus den entsprechenden Verfahrensbestimmungen.

Im gemeinsamen Versandverfahren haftet der ZV als Verfahrensinhaber für Zölle und andere Abgaben, die von der Überführung der Waren in das Versandverfahren bei der Abgangsstelle bis zur Beendigung durch die Bestimmungsstelle in den durch das Versandverfahren berührten Staaten geschuldet sind. Die dem ZV bewilligte Gesamtsicherheit (oder Befreiung von der Sicherheitsleistung) für das Versandverfahren gilt für alle Verbindlichkeiten, die sich aus diesem Verfahren ergeben. Der ZV darf für das gemeinsame Versandverfahren nur seine **eigene** Gesamtsicherheit verwenden.

## <span id="page-10-2"></span>**3.8 Herrenlose Waren (überzählige Waren)**

#### [\(Art. 111 Zollverordnung\)](http://www.admin.ch/ch/d/sr/631_01/a111.html)

Der ZE ist für die Prüfung von überzähligen Waren bzw. für «herrenloses» Gut sowie für die Einhaltung der Veranlagungsvorschriften solcher Waren verantwortlich.

Das Vorgehen richtet sich nach der [Ziffer 5.1.1.1](#page-18-0) Nummer 3 und Nummer 8.

- **4 Prozessübersicht mit Passar 1.0**
- **4.1 Ankunftsanmeldung beim zugelassenen Empfänger**

<span id="page-11-1"></span><span id="page-11-0"></span>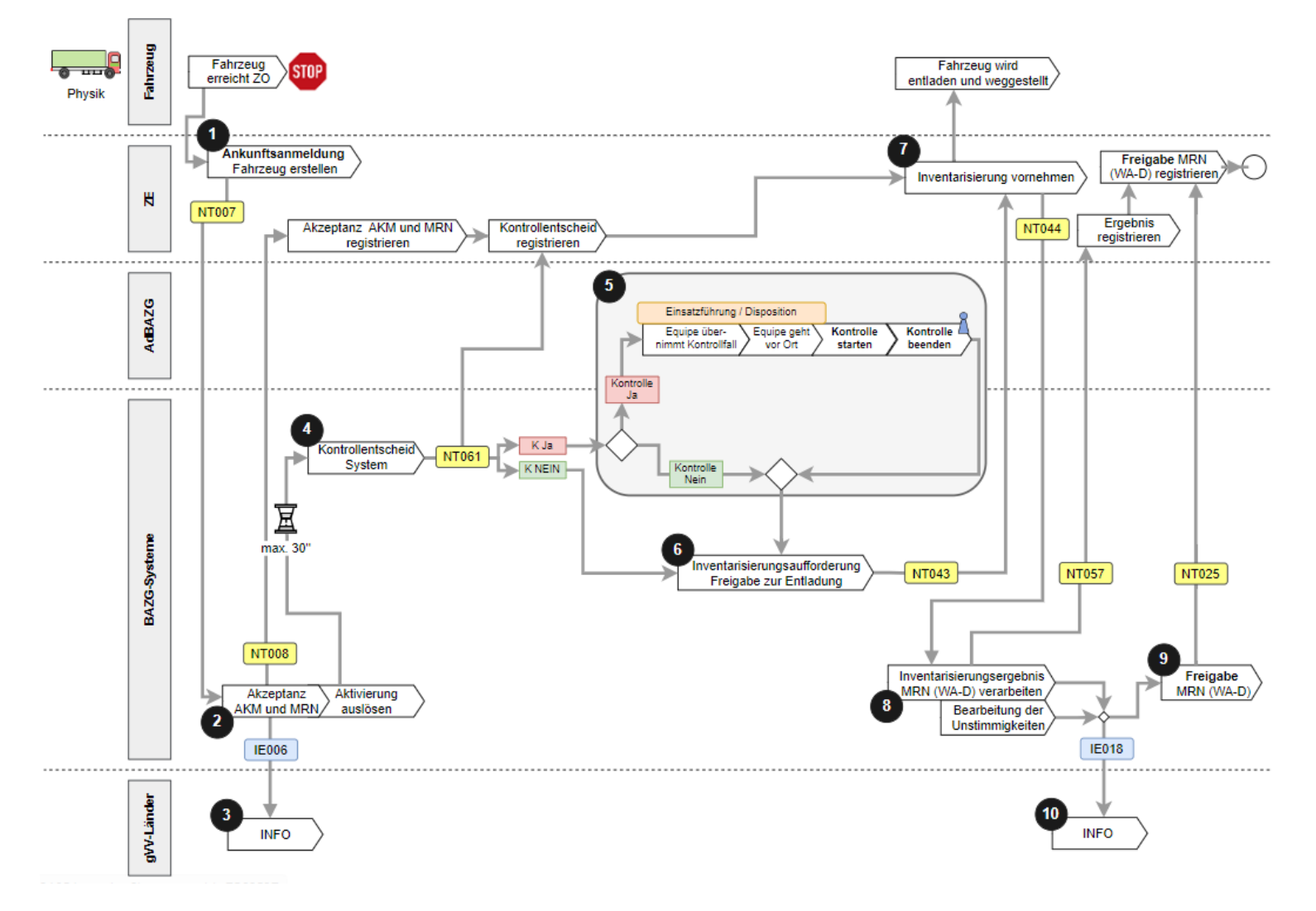

- 1. Der ZE sendet dem BAZG die transportmittelbezogene Ankunftsanmeldung (NT007).
- 2. Das BAZG meldet dem ZE die Akzeptanz der Ankunftsanmeldung (NT008).
- 3. Das BAZG informiert die Abgangszollstelle im Ausland über die Ankunft der Waren am Domizil des ZE (IE006).
- 4. Das BAZG teilt dem ZE den Kontrollentscheid pro Ankunftsanmeldung mit (NT061).
- 5. Das BAZG organisiert die Kontrolle am Domizil des ZE.
- 6. Das BAZG erteilt dem ZE mit der Inventarisierungsaufforderung (NT043) die Abladebewilligung.
- 7. Der ZE inventarisiert die Waren, hält das Inventarisierungsergebnis unverzüglich fest und teilt dem BAZG innerhalb von 4 Kalendertagen seit Annahme der Ankunftsanmeldung das Inventarisierungsergebnis (NT044) mit.
- 8. Das BAZG meldet dem ZE die Akzeptanz des Inventarisierungsergebnisses (NT057).
- 9. Das BAZG teilt dem ZE mit, dass die Warenanmeldung Durchfuhr technisch und fachlich abgeschlossen und beendet ist (NT025).
- 10. Das BAZG informiert die Abgangszollstelle im Ausland über das Kontrollresultat (IE018).

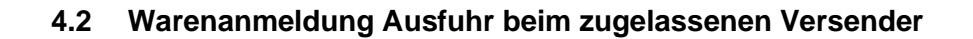

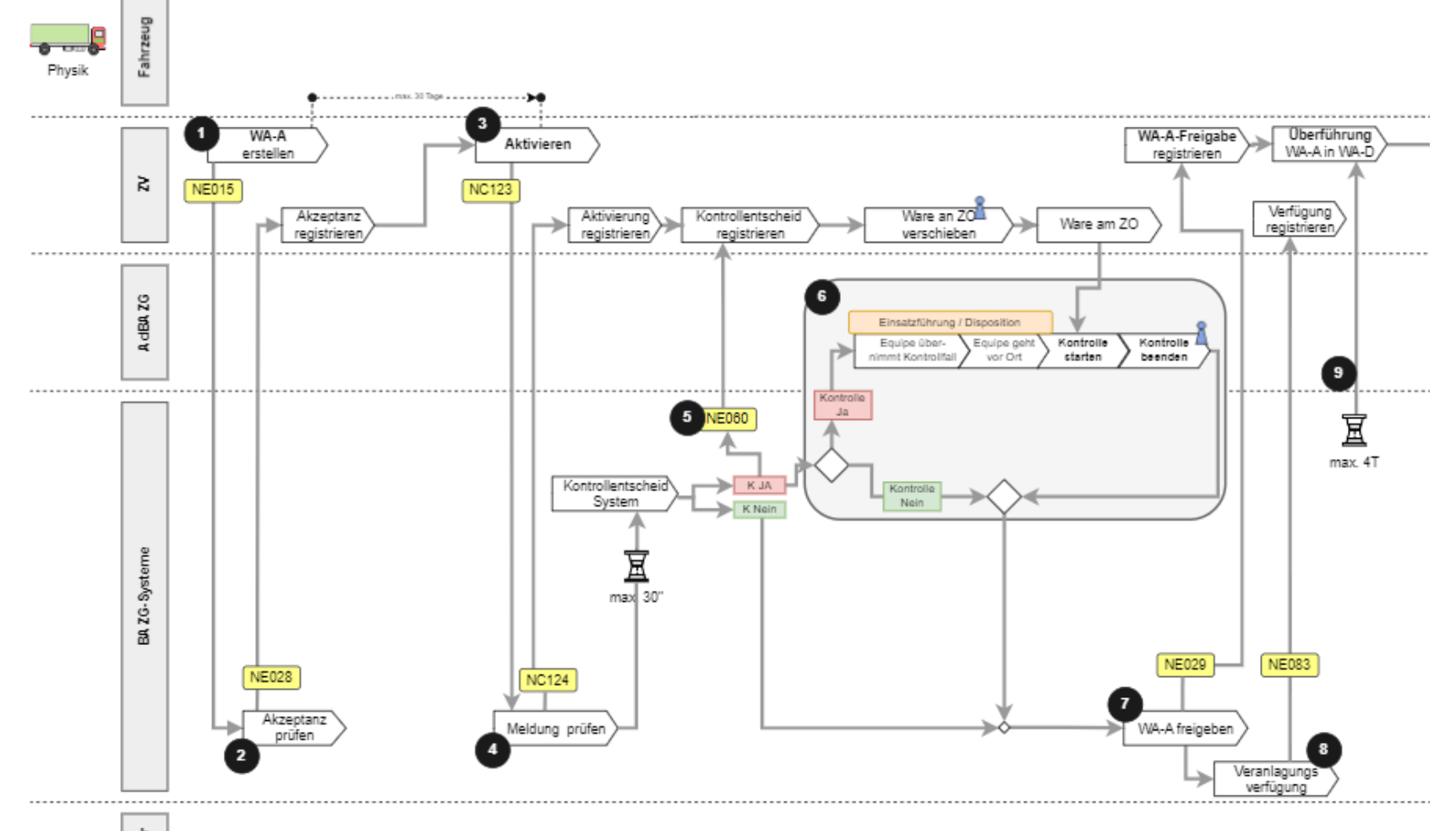

<span id="page-13-0"></span>gW-Länder

- 1. Der Exporteur oder der ZV erstellt die Warenanmeldung Ausfuhr (NE015).
- 2. Das BAZG meldet dem Exporteur oder dem ZV die Akzeptanz der erstellten Warenanmeldung Ausfuhr (NE028).
- 3. Der ZV aktiviert die vom Exporteur übernommene oder die selber erstellte Warenanmeldung Ausfuhr (NC123).
- 4. Das BAZG meldet dem ZV die Akzeptanz der aktivierten Warenanmeldung Ausfuhr (NC124).
- 5. Das BAZG teilt dem ZV den allfälligen positiven Kontrollentscheid mit (NE060).
- 6. Das BAZG organisiert die Kontrolle am Domizil des ZV.
- 7. Das BAZG teilt dem ZV die Freigabe der Warenanmeldung Ausfuhr mit (NE029).
- 8. Das BAZG informiert den ZV, dass die Veranlagungsverfügung elektronisch abholbereit ist (NE083).
- 9. Der ZV muss die zur Ausfuhr angemeldeten Waren innerhalb von 4 Kalendertagen in die Warenanmeldung Durchfuhr überführen.

<span id="page-15-0"></span>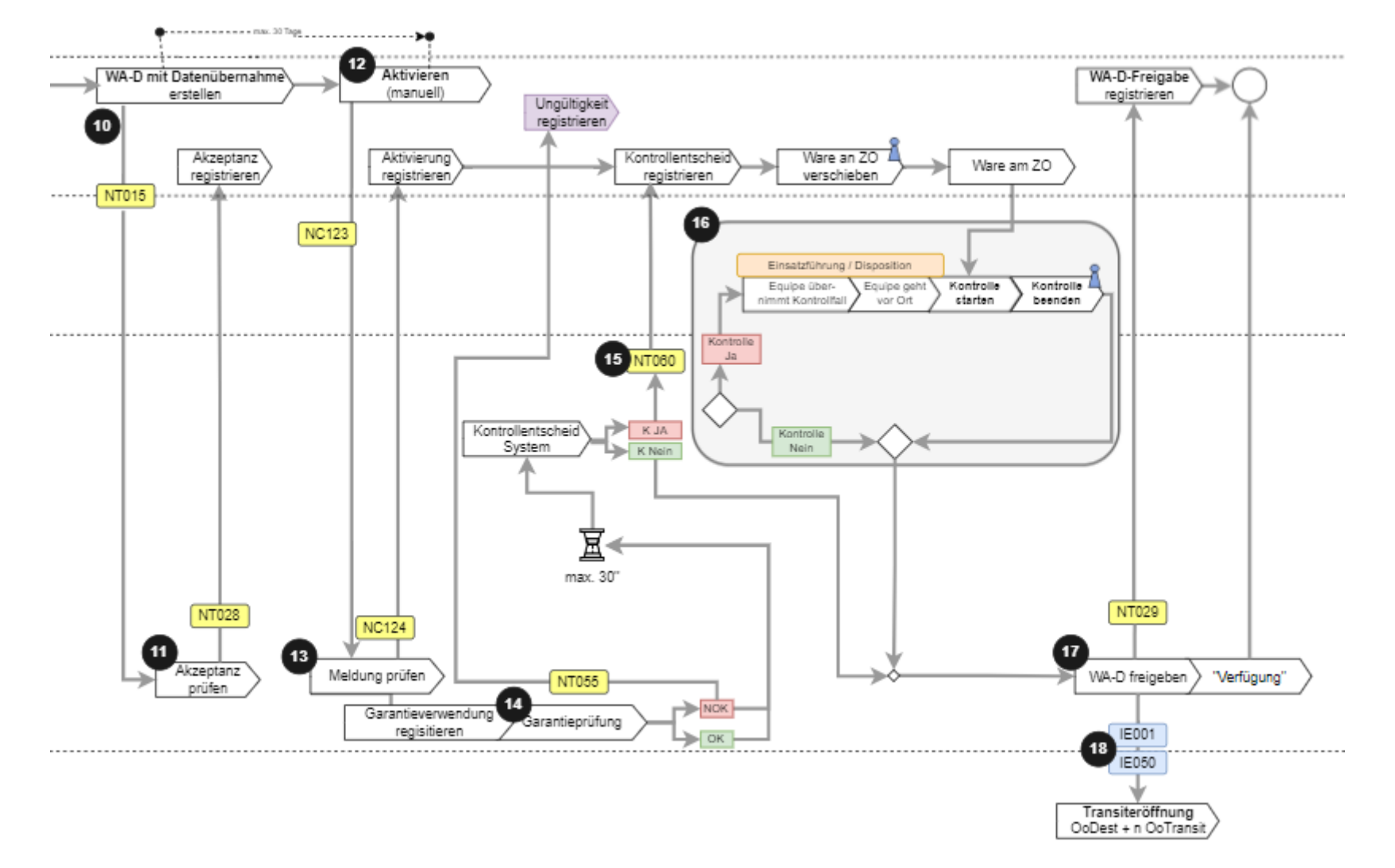

## **4.3 Warenanmeldung Durchfuhr beim zugelassenen Versender**

- 10. Der ZV erstellt die Warenanmeldung Durchfuhr (NT015).
- 11. Das BAZG meldet dem ZV die Akzeptanz der erstellten Warenanmeldung Durchfuhr (NT028).
- 12. Der ZV aktiviert die erstellte Warenanmeldung Durchfuhr (NC123).
- 13. Das BAZG meldet dem ZV die Akzeptanz der aktivierten Warenanmeldung Durchfuhr (NC124).
- 14. Der ZV muss seine eigene Garantie verwenden. Das BAZG registriert die Garantieverwendung und meldet dem ZV, falls die Garantieverwendung nicht registriert werden kann (NT055).
- 15. Das BAZG teilt dem ZV den allfälligen positiven Kontrollentscheid mit (NT060).
- 16. Das BAZG organisiert die Kontrolle am Domizil des ZV.
- 17. Das BAZG teilt dem ZV die Freigabe der Warenanmeldung Durchfuhr mit (NT029).
- 18. Das BAZG informiert die Durchfuhr- und Bestimmungszollstelle im Ausland über die Durchfuhreröffnung (IE001 und IE050).

#### <span id="page-17-0"></span>**5 Verfahrensbestimmungen**

#### <span id="page-17-1"></span>**5.1 ZE-Verfahren**

Das ZE-Verfahren findet Anwendung auf Waren, die dem ZE im Durchfuhrverfahren zugeführt werden. Der ZE-Zollveranlagungsprozess erfolgt in zwei Schritten:

1. Abschluss des Durchfuhrverfahrens<sup>2</sup>;

Der Abschluss des Durchfuhrverfahrens erfolgt im IT-System Passar.

Der ZE muss die nicht elektronischen Durchfuhrdokumente (inkl. Notfallverfahren) dem BAZG am nächstfolgenden Arbeitstag zur Beendigung vorlegen.

2. Nachfolgendes Zollverfahren:

Grundsätzlich bestehen bezüglich der wählbaren Zollverfahren keine Einschränkungen.

Für die Überführung der Waren in das Zolllagerverfahren für Offene Zolllager ist eine OZL-Bewilligung erforderlich.

Für Zollanmeldungen mit Barzahlung (vgl. [Ziffer 7.1.3\)](#page-43-0) und für nicht elektronische Zollanmeldungen (vgl. [Ziffer 5.1.2\)](#page-26-0) gelten besondere Bestimmungen.

Die Eröffnung eines Durchfuhrverfahrens am Domizil ist ein Prozess des ZV-Verfahrens (vgl. [Ziffer 5.2.3\)](#page-33-0), dessen Anwendung im Abnahmebericht festgehalten sein muss.

## <span id="page-17-2"></span>**5.1.1 Einfuhrverfahren mit elektronischer Zollanmeldung**

Zusätzliche Angaben in der Zollanmeldung:

- Zugelassener Ort Der ZE muss im Feld «Code ZO» den dem zugelassenen Ort zugewiesenen und eindeutigen Code der Zollkundenverwaltung (ZKV) angeben.
- Veranlagungsort Domizil Der ZE muss den Veranlagungsort «Domizil» angeben (Ausnahme: Zollanmeldungen mit Barzahlung).
- Roter Faden

Der ZE muss im Feld «Vorpapiere» die Anmeldenummer ZE angeben. Die Anmeldenummer ZE in der elektronischen Zollanmeldung im IT-System e-dec Import entspricht der Anmeldnummer ZE in der Ankunftsanmeldung im IT-System Passar.

• Veranlagungszeitpunkt Der ZE kann Sendungen im Voraus oder nach Eintreffen der Waren am zugelassenen Ort anmelden:

<sup>2</sup> Wird die Ware per Flugzeug einem ZE bei einem Flughafen zugeführt, kann dies auch ohne Durchfuhrverfahren erfolgen.

- o Im Voraus → mit Veranlagungszeitpunkt «Voranmeldung»
- o Waren am zugelassenen Ort → mit Veranlagungszeitpunkt «Gestellung»

## <span id="page-18-0"></span>**5.1.1.1 Standardprozess**

Grundsätze:

- Waren, die «frei» («frei/mit» oder «frei/ohne») im IT-System e-dec Import selektioniert sind, oder Waren mit dem Selektionsresultat «gesperrt» nach unbenutztem Ablauf der Interventionsfrist gelten nach Erhalt der Meldung «Inventarisierungsaufforderung (NT043)» im IT-System Passar als freigegeben. Der ZE kann die Waren vor Erhalt der Meldung «Freigabe zur Weiterverarbeitung (NT025)» im IT-System Passar und unabhängig des Inventarisierungsergebnisses unverzüglich abführen; dies sieben Tage die Woche und 24 Stunden am Tag ohne Einschränkungen.
- Der ZE hält das Inventarisierungsresultat unverzüglich schriftlich fest und teilt dem BAZG das Inventarisierungsergebnis (NT044) innerhalb von vier Kalendertagen seit Annahme der Ankunftsanmeldung mit.
- Die Interventionszeiten laufen nur während den Betriebszeiten der zuständigen Lokalebene.
- Reicht der ZE die Zollanmeldungen im IT-System e-dec Import ausserhalb der Öffnungszeiten der zuständigen Lokalebene ein, findet eine allfällige Beschau in der Regel während der nächstfolgenden Öffnungszeit der zuständigen Lokalebene statt.
- Das BAZG kann dem ZE untersagen, gewisse Waren ausserhalb der Öffnungszeiten anzumelden.

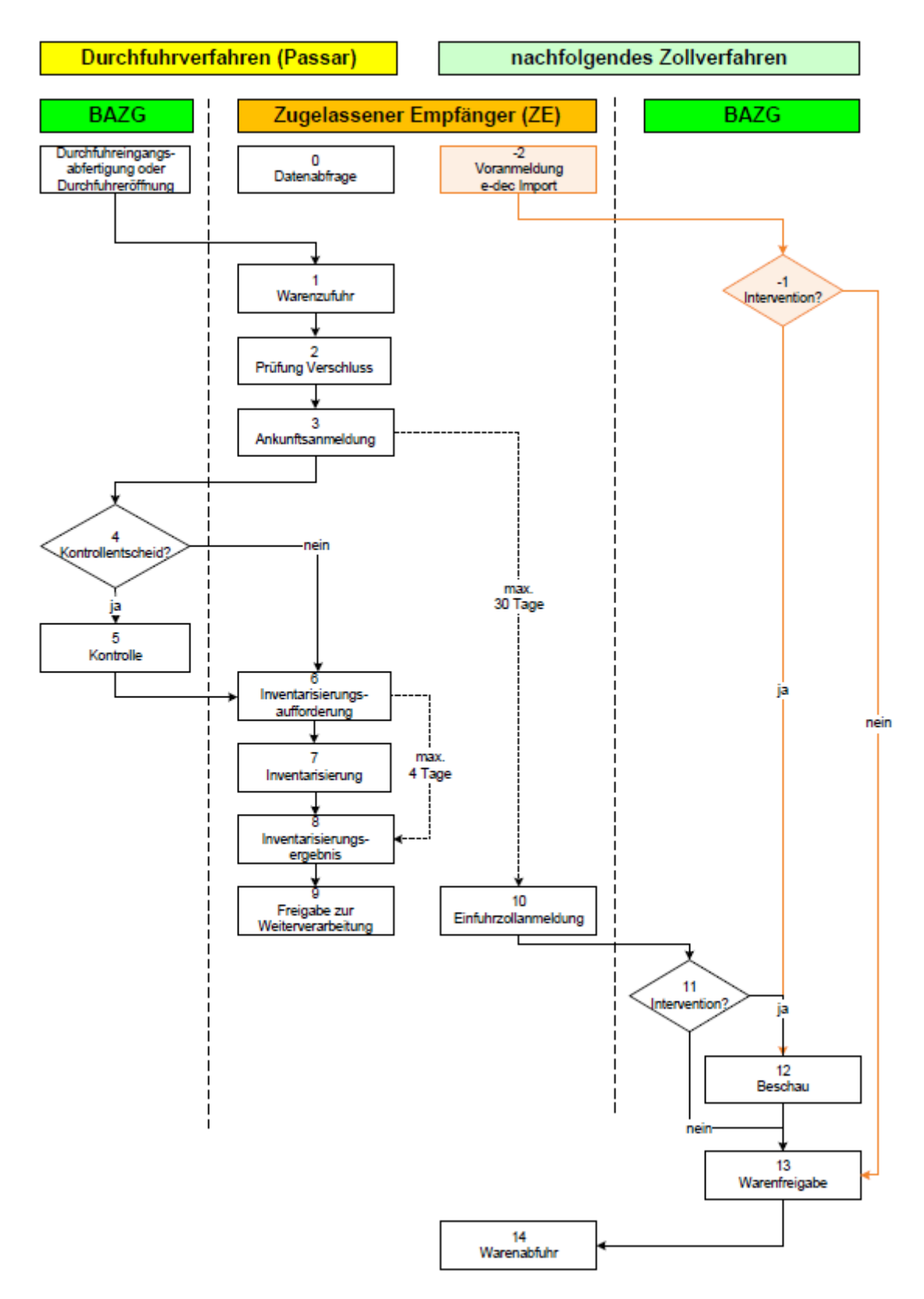

Es wird der Prozess **Einfuhrzollanmeldung e-dec Import nach Gestellung** beschrieben. Abweichungen im Prozess Einfuhrzollanmeldung mit Voranmeldung e-dec Import sind farblich hervorgehoben.

#### **-2** Bei Voranmeldung e-dec Import

#### **Zollanmeldung**

#### *[Art. 25,](http://www.admin.ch/ch/d/sr/631_0/a25.html) [Art. 33,](http://www.admin.ch/ch/d/sr/631_0/a33.html) [Art. 42 Abs. 1 Bst. a und d Zollgesetz;](http://www.admin.ch/ch/d/sr/631_0/a42.html) [Art. 105 Zollverordnung,](http://www.admin.ch/ch/d/sr/631_01/a105.html) [Art 5. Zollverordnung BAZG](http://www.admin.ch/ch/d/sr/631_013/a5.html)*

Der ZE darf die Waren frühestens am Arbeitstag vor dem Verbringen ins Zollgebiet bei der zuständigen Lokalebene anmelden. Waren, die nur in beschränkten Mengen ein- oder ausgeführt werden dürfen (Zollkontingente), können frühestens an dem Tag angemeldet werden, an dem sie gestellt werden.

Anmeldungen mit e-dec web Import sind nicht zulässig.

**-1** Bei Voranmeldung e-dec Import

#### **Intervention**

#### *[Art. 42 Abs. 1 Bst. a und d Zollgesetz,](http://www.admin.ch/ch/d/sr/631_0/a42.html) [Art. 110 Zollverordnung](http://www.admin.ch/ch/d/sr/631_01/a110.html)*

Die zuständige Lokalebene kann die «gesperrt» selektionierten Waren innerhalb der Interventionsfrist zur Beschau bestimmen. Die Mitteilung erfolgt über das IT-System e-dec Import.

Um den Zeitpunkt der Beschau zu besprechen, setzt sich der ZE mit dem BAZG in Verbindung.

#### **0 Datenabfrage einer Warenanmeldung Durchfuhr im IT-System Passar**

Der ZE kann schon vor der Ankunftsanmeldung die Daten einer entsprechenden Warenanmeldung Durchfuhr beim BAZG im IT-System Passar einverlangen. Dazu sendet der ZE dem BAZG die Datenanfrage mittels der Meldung «Daten anfordern (NC016)». Ansonsten erfolgt der Datenaustausch der entsprechenden Warenanmeldung Durchfuhr zwischen dem BAZG und dem ZE erst mit der Meldung «Inventarisierungsaufforderung (NT043)».

Der ZE braucht die Daten der entsprechenden Warenanmeldung Durchfuhr u. a. für die zwingende Angabe des Verschlussprüfungsresultats in der Ankunftsanmeldung. Hat der ZE keine Kenntnis über den allfälligen Verschluss und sendet die Ankunftsanmeldung ohne entsprechendes Verschlussprüfungsresultat, riskiert der ZE eine Fehlermeldung der gesendeten Ankunftsanmeldung.

Ist die Datenanfrage des ZE erfolgreich, meldet das BAZG dem ZE die im IT-System Passar vorhanden Daten der entsprechenden Warenanmeldung Durchfuhr zurück.

## **1 Warenzufuhr**

#### *[Art. 21 Abs. 1](http://www.admin.ch/ch/d/sr/631_0/a21.html) un[d Art. 42 Abs. 1 Bst. a und d Zollgesetz,](http://www.admin.ch/ch/d/sr/631_0/a42.html) [Art. 101](http://www.admin.ch/ch/d/sr/631_01/a101.html) un[d 102 Zollverordnung](http://www.admin.ch/ch/d/sr/631_01/a102.html)*

Der ZE muss die Waren unverändert und innerhalb der festgesetzten Frist im Durchfuhrverfahren einem im Abnahmebericht aufgeführten zugelassenen Ort zuführen.

#### **2 Prüfung des Verschlusses**

Der ZE kontrolliert den Verschluss auf allfällige Unregelmässigkeiten und prüft den verschlusssicheren Zustand des Transportmittels.

Ist auf der Warenanmeldung Durchfuhr ein Verschluss vermerkt, muss der ZE in der Ankunftsanmeldung zwingend ein Verschlussprüfungsresultat angeben.

Der ZE erfasst das Verschlussprüfungsresultat pro Warenanmeldung Durchfuhr in der Ankunftsanmeldung im IT-System Passar (unabhängig der Anzahl Verschlüsse auf der Warenanmeldung Durchfuhr).

Stellt der ZE besondere Vorkommnisse (z. B. verletzte oder nicht mehr vorhandene Verschlüsse oder kein verschlusssicherer Zustand des Transportmittels) fest, kann

der ZE in der Ankunftsanmeldung zusätzlich zum «NOK» Verschlussprüfungsresultat eine Bemerkung erfassen.

#### **3 Ankunftsanmeldung im IT-System Passar**

*[Art. 24](http://www.admin.ch/ch/d/sr/631_0/a24.html) un[d Art. 42 Abs. 1 Bst. a und d Zollgesetz](http://www.admin.ch/ch/d/sr/631_0/a42.html)*

Der ZE meldet dem BAZG die zugeführten Waren, welche auf den für ihn bestimmten Warenanmeldungen Durchfuhr enthalten sind, mit einer Ankunftsanmeldung (NT007) im IT-System Passar summarisch an.

Die Ankunftsanmeldung muss je Transportmittel erfolgen.

Der ZE muss in der Ankunftsanmeldung u. a. folgende Angaben angeben:

- Zugelassener Ort;
- Anmeldenummer ZE;
- Transportmittelkennzeichen;
- Warenanmeldungs-ID (z. B. MRN, Nummer Carnet ATA etc.);
- Verschlussprüfungsresultat mit allfälligen Bemerkungen;
- Allfällig festgestellte herrenlose Waren (überzählige Waren).

Anstatt die Waren im Anschluss an die Ankunftsanmeldung in ein nachfolgendes Zollverfahren zu überführen, bestehen vorgängig folgende zusätzliche Möglichkeiten.

#### **Formloses Verschieben (ohne Verwendung der nationalen Durchfuhr) zwischen zugelassenen Orten**

Der ZE darf Waren, die er selber summarisch angemeldet hat, formlos von einem zugelassenen Ort an einen anderen zugelassenen Ort zuführen, wenn er dort auch das nachfolgende Zollverfahren selber vornimmt. Er muss jederzeit Auskunft geben können, an welchem zugelassenen Ort sich die Waren befinden.

#### **Formloses Überlassen (ohne Verwendung der nationalen Durchfuhr) an einem zugelassenen Ort**

Der ZE darf Waren, die er selber summarisch angemeldet hat, an einem zugelassenen Ort formlos einem anderen Zollanmelder überlassen<sup>3</sup>, wenn dieser:

- ZE oder ZV ist und gemäss seinem Abnahmebericht denselben zugelassenen Ort nutzt; oder
- als Dritter gemäss [Ziffer 2.4.2](#page-7-0) des Prozessbeschriebs die Zollanmeldung für die dem ZO des ZE zugeführten Waren in seinem eigenen Namen übermittelt.

Derjenige ZE, der die Waren summarisch angemeldet hat, bleibt für den Abschluss bzw. die Beendigung des Durchfuhrverfahrens verantwortlich.

#### **4 Kontrollentscheid auf Ankunftsanmeldung**

*[Art. 42 Abs. 1 Bst. a und d Zollgesetz,](http://www.admin.ch/ch/d/sr/631_0/a42.html) [Art. 110 Zollverordnung](http://www.admin.ch/ch/d/sr/631_01/a110.html)*

Das BAZG informiert den ZE mit der Meldung «Kontrollentscheid auf Ankunftsanmeldung (NT061) », ob eine Kontrolle auf die entsprechende Ankunftsanmeldung vorgesehen ist oder nicht.

<sup>3</sup> Der Sendungsverlauf muss auch bei einer formlosen Übergabe von allen Beteiligten lückenlos nach-gewiesen werden können (vgl. [Ziffer 3.2\)](#page-9-2).

Findet eine Kontrolle statt, darf der ZE am entsprechenden Transportmittel und an der Ladung bis zum Entscheid des BAZG nichts verändern.

Um den Zeitpunkt der Kontrolle zu besprechen, setzt sich der ZE mit dem BAZG in Verbindung.

#### **5 Kontrolle auf Ankunftsanmeldung**

*[Art. 23,](http://www.admin.ch/ch/d/sr/631_0/a23.html) [Art. 36,](http://www.admin.ch/ch/d/sr/631_0/a36.html) [Art. 37,](http://www.admin.ch/ch/d/sr/631_0/a37.html) [Art. 42 Abs. 1 Bst. a und d Zollgesetz](http://www.admin.ch/ch/d/sr/631_0/a42.html)*

Die Kontrolle findet an einem zugelassenen Ort des ZE statt. Der ZE muss in der vom BAZG verlangten Weise mitwirken.

Das BAZG überprüft die summarisch angemeldeten Waren. Sie kann auch das Transportmittel kontrollieren und Kontrollen nach nichtzollrechtlichen Erlassen des Bundes vornehmen.

#### **6 Inventarisierungsaufforderung; Abnahme Verschluss und Warenablad**

*[Art. 42 Abs. 1 Bst. a und d Zollgesetz,](http://www.admin.ch/ch/d/sr/631_0/a42.html) [Art. 110 Zollverordnung](http://www.admin.ch/ch/d/sr/631_01/a110.html)*

Der ZE benötigt die Meldung «Inventarisierungsaufforderung (NT043)» im IT-System Passar, um allfällige Verschlüsse am Transportmittel zu entfernen und die Waren abladen zu dürfen.

Das BAZG teilt dem ZE mit der Meldung «Inventarisierungsaufforderung (NT043)» mit, dass der Warenablad bewilligt wurde und dass er die abgeladenen Waren inventarisieren muss.

Die Meldung «Inventarisierungsaufforderung (NT043)» erfolgt:

- bei einem positiven Kontrollentscheid nach der durchgeführten Kontrolle manuell durch das BAZG im IT-System Passar;
- bei einem negativen Kontrollentscheid nach der Meldung «Kontrollentscheid auf Ankunftsanmeldung (NT061)», dass keine Kontrolle vorgesehen ist, automatisch im IT-System Passar.

Der ZE erhält für die nicht elektronischen Durchfuhrdokumente (z. B. Carnet TIR und Carnet ATA) keine Meldung «Inventarisierungsaufforderung (NT043)».

Befinden sich weitere Waren mit sendungsbezogenen Warenanmeldungen Durchfuhr auf dem Transportmittel, die zu einem anderen ZE oder ins Ausland weitertransitiert werden, muss der ZE den allenfalls entfernten Verschluss dem BAZG melden. Das BAZG entscheidet über das weitere Vorgehen.

#### **7 Transportmittelbezogene Inventarisierung**

*[Art. 42 Abs. 1 Bst. a und d Zollgesetz,](http://www.admin.ch/ch/d/sr/631_0/a42.html) [Art. 111 Zollverordnung](http://www.admin.ch/ch/d/sr/631_01/a111.html)*

Der ZE vergleicht unverzüglich die mit dem entsprechenden Transportmittel zugeführten Waren mit der Warenanmeldung Durchfuhr und inventarisiert sie transportmittelbezogen. Der ZE hält das Resultat der transportmittelbezogenen Inventarisierung unverzüglich in geeigneter Weise (auf einem Dokument oder elektronisch) fest.

Das transportmittelbezogene Inventarisierungsresultat enthält Angaben zur Ware (Warenbezeichnung und Umfang [insbesondere Anzahl und Art der Packstücke sowie das Gewichtl) und allenfalls festgestellte Unstimmigkeiten.

Die transportmittelbezogene Inventarisierung ist ein Bindeglied zwischen den Zollverfahren. Mit der transportmittelbezogenen Inventarisierung stellt der ZE fest:

- ob alle auf der Warenanmeldung Durchfuhr aufgeführten Waren am zugelassenen Ort mit dem entsprechenden Transportmittel angekommen sind;
- ob es Fehlmengen gibt;

• ob es überzählige Waren gibt.

Ein Auslad des Transportmittels ist zur transportmittelbezogenen Inventarisierung nicht zwingend an seinem zugelassenen Ort nötig.

Die transportmittelbezogene Inventarisierung muss im internen Kontrollsystem des zugelassenen Empfängers ersichtlich sein.

#### **8 Inventarisierungsergebnis; Meldung von Unstimmigkeiten**

*[Art. 42 Abs. 1 Bst. a und d Zollgesetz](http://www.admin.ch/ch/d/sr/631_0/a42.html) ; [Art. 111 Zollverordnung](http://www.admin.ch/ch/d/sr/631_01/a111.html); [Art. 44 Zollverordnung BAZG](http://www.admin.ch/ch/d/sr/631_013/a44.html)*

Der ZE muss dem BAZG mit der Meldung «Inventarisierungsergebnis (NT044)» im IT-System Passar das Resultat der transportmittelbezogenen Inventarisierung je Warenanmeldung Durchfuhr bis spätestens am vierten Kalendertag, der auf die Ankunftsanmeldung folgt, mitteilen.

Stellt der ZE Unstimmigkeiten (namentlich Vertauschungen und Beschädigungen der Waren, Fehl- und Mehrmengen) fest, muss der ZE diese dem BAZG mit zwingender Angabe einer der folgenden Unstimmigkeitsgründe (anhand einer Auswahlliste) mitteilen:

- «nicht verladen» Ein Teil der Ware wurde irrtümlicherweise bei der Abgangsstelle nicht verladen.
- «unbekannt» Ein Teil der Ware fehlt bei der Bestimmungsstelle grundlos.
- «gestohlen» Die Ware oder ein Teil der Ware wurde unterwegs gestohlen.
- «andere»

Andere als vorgängig genannte Gründe.

Der ZE kann allfällige Bemerkungen zur gemeldeten Unstimmigkeit im Feld «Bemerkungen» erfassen und mit Hilfe der Applikation einem Kontext zu Chartera Input allfällige Dokumente dazu dem BAZG senden. Beim Unstimmigkeitsgrund «andere» muss sich der ZE im Feld «Bemerkungen» zwingend genauer zur Unstimmigkeit äussern.

Ist das Resultat der transportmittelbezogenen Inventarisierung «ohne Unstimmigkeiten», ist eine Angabe des Unstimmigkeitsgrundes nicht notwendig bzw. nicht möglich.

Gab der ZE in der Ankunftsanmeldung ein Verschlussprüfungsresultat «NOK» an, muss das Resultat der transportmittelbezogenen Inventarisierung «mit Unstimmigkeiten» sein. Der ZE muss zwingend die Unstimmigkeit auf den entsprechenden Verschluss angeben und eine Bemerkung dazu erfassen (z. B. Ergebnis der Abklärung mit Warenführer).

#### **Vorgehen bei nicht elektronischen Durchfuhrdokumenten (Carnet TIR, Carnet ATA und CIM-Frachtbrief)**

Der ZE kann dem BAZG bei nicht elektronischen Durchfuhrdokumenten das Resultat der transportmittelbezogenen Inventarisierung nicht mit der Meldung «Inventarisierungsergebnis (NT044)» mitteilen. Der ZE hält auf dem nicht elektronischen Durchfuhrdokument das Resultat der transportmittelbezogenen Inventarisierung fest und beglaubigt dies mit Stempel und Unterschrift.

Der ZE muss dem BAZG das mit den entsprechenden Vermerken versehene, nicht elektronische Durchfuhrdokument am nächstfolgenden Arbeitstag zur Beendigung vorlegen.

#### **Vorgehen bei herrenlosen Waren (überzählige Waren)**

Stellt der ZE bei der Inventarisierung herrenlose Waren fest, die keiner auf der entsprechenden Ankunftsanmeldung aufgeführten Warenanmeldung Durchfuhr zugeordnet werden können, muss der ZE für diese herrenlosen Waren eine eigenständige und nachträgliche Ankunftsanmeldung erstellen. Der ZE nimmt in der nachträglichen Ankunftsanmeldung Bezug zur ursprünglichen Ankunftsanmeldung (gleiche Anmeldenummer ZE).

## **9 Warenfreigabe zur Weiterverarbeitung**

Das BAZG teilt dem ZE mit der Meldung «Warenfreigabe zur Weiterverarbeitung (NT025)» mit, dass der Prozess der Warenbestimmung Durchfuhr technisch und fachlich abgeschlossen ist. Mit der Meldung «Warenfreigabe zur Weiterverarbeitung (NT025)» ist für den ZE die Warenanmeldung Durchfuhr beendet.

Das BAZG kann in bestimmten Fällen explizite Warenpositionen aufgrund ausstehender formeller Abklärungen sperren bzw. nicht freigeben.

#### **10 Zollanmeldung**

*[Art. 25,](http://www.admin.ch/ch/d/sr/631_0/a25.html) [Art. 33,](http://www.admin.ch/ch/d/sr/631_0/a33.html) [Art. 42 Abs. 1 Bst. a und d,](http://www.admin.ch/ch/d/sr/631_0/a42.html) [Art. 44,](http://www.admin.ch/ch/d/sr/631_0/a44.html) [Art. 69 Bst. a Zollgesetz,](http://www.admin.ch/ch/d/sr/631_0/a69.html) [Art. 105](http://www.admin.ch/ch/d/sr/631_01/a105.html) und [Art. 112 ZV,](http://www.admin.ch/ch/d/sr/631_01/a112.html) [Art. 4](http://www.admin.ch/ch/d/sr/631_013/a4.html) un[d Art.](http://www.admin.ch/ch/d/sr/631_013/a9.html)  [9 Zollverordnung BAZG](http://www.admin.ch/ch/d/sr/631_013/a9.html)*

Der ZE muss die zugeführten, gestellten und summarisch angemeldeten Waren mittels e-dec Import anmelden (für nicht elektronische Zollanmeldungen gilt [Ziffer 5.1.2\)](#page-26-0).

Anmeldungen mit e-dec web Import sind nicht zulässig.

Bei Voranmeldung e-dec Import: Entfällt dieser Punkt (vgl. Nr. -2).

#### **11 Intervention**

*[Art. 31,](http://www.admin.ch/ch/d/sr/631_0/a31.html) [Art. 42 Abs. 1 Bst. a und d Zollgesetz,](http://www.admin.ch/ch/d/sr/631_0/a42.html) [Art. 112 Zollverordnung](http://www.admin.ch/ch/d/sr/631_01/a112.html)*

Das BAZG kann die «gesperrt» selektionierten Waren innerhalb der Interventionsfrist überprüfen resp. die Überprüfung mitteilen.

Die Mitteilung erfolgt über das IT-System e-dec Import.

Im Abnahmebericht wird festgehalten, wie und zu welchem Zeitpunkt der ZE dem BAZG die Zollanmeldung und die Begleitdokumente einreicht.

Um den Zeitpunkt der Beschau zu besprechen, setzt sich der ZE mit dem BAZG in Verbindung.

Bei Voranmeldung e-dec Import: Entfällt dieser Punkt (vgl. Nr. -1).

## **12 Beschau**

*[Art. 31,](http://www.admin.ch/ch/d/sr/631_0/a31.html) [Art. 42 Abs. 1 Bst. a und d Zollgesetz,](http://www.admin.ch/ch/d/sr/631_0/a42.html) [Art. 112 Zollverordnung](http://www.admin.ch/ch/d/sr/631_01/a112.html)*

Die Beschau findet am zugelassenen Ort statt. Der ZE muss in der vom BAZG verlangten Weise mitwirken. Das BAZG kann auch «frei/ohne» und «frei/mit» selektionierte Waren beschauen.

## **13 Warenfreigabe**

*[Art. 42 Abs. 1 Bst. a und d Zollgesetz;](http://www.admin.ch/ch/d/sr/631_0/a42.html) [Art. 112 Zollverordnung](http://www.admin.ch/ch/d/sr/631_01/a112.html)*

Die Warenfreigabe kann frühestens erfolgen, nachdem die Waren zur Zollveranlagung angemeldet worden sind; d. h. nach Erhalt des Selektionsresultates und nach Ablauf einer allfälligen Interventionsfrist. Mit anderen Worten:

- Bei Gestellung
	- Waren mit dem Selektionsresultat «frei/ohne» und «frei/mit» gelten sofort

nach Erhalt des Selektionsresultates, Waren mit dem Selektionsresultat «gesperrt» nach unbenutztem Ablauf der Interventionsfrist und nach Erhalt der Freigabemeldung als freigegeben.

• Bei Voranmeldung e-dec Import

Waren mit dem Selektionsresultat «frei/ohne» und «frei/mit» sowie solche mit dem Selektionsresultat «gesperrt» nach unbenutztem Ablauf der Interventionsfrist gelten nach Erhalt der Meldung «Inventarisierungsaufforderung (NT043)» im IT-System Passar als freigegeben.

Für Waren, bei denen eine Beschau angeordnet wurde, erfolgt die Freigabe ausdrücklich durch das BAZG.

Waren, die nichtzollrechtlichen Erlassen des Bundes unterliegen, gelten erst dann als freigegeben, wenn sowohl die Freigabe durch das BAZG als auch die Freigabe durch eine allenfalls andere Kontrollbehörde erteilt worden ist.

## **14 Warenabfuhr**

Der ZE darf die Waren abführen, nachdem er die Warenfreigabe erhalten hat.

#### <span id="page-25-0"></span>**5.1.1.2 Regelmässiger Verkehr mit Fahrplan**

Abweichungen zum Standardprozess:

- Der entsprechende Verkehr wurde vom BAZG bewilligt und im Abnahmebericht aufgeführt.
- Die Zollanmeldung e-dec Import muss vor dem vereinbarten Freigabezeitpunkt durch das IT-System e-dec Import angenommen worden sein.
- Unabhängig des Selektionsresultats gelten die Sendungen erst zum definierten Freigabezeitpunkt (Montag bis Freitag zwischen 05:00 Uhr und 22:00 Uhr) als freigegeben und können abgeführt werden.

Wenn das BAZG via IT-System e-dec Import eine Beschau angeordnet hat, bleibt die Sendung bis über den definierten Freigabezeitpunkt hinaus gesperrt und darf bis zur Freigabe des BAZG nicht abgeführt werden.

- Der ZE meldet dem BAZG Verspätungen frühzeitig. Die Art der Meldung wird im Abnahmebericht festgehalten.
- Der ZE kann die Ankunftsanmeldung im IT-System Passar auch erst während der nachfolgenden Arbeitsperiode seines Büropersonals erledigen.

## <span id="page-26-0"></span>**5.1.2 Einfuhrverfahren mit nicht elektronischer Zollanmeldung**

Waren, die nicht mit dem IT-System e-dec Import angemeldet werden können, dürfen dem zugelassenen Ort des ZE zugeführt werden (z. B. Zollanmeldungen für die vorübergehende Verwendung [Carnet ATA, Formular 11.73 / 11.74 und 11.87], Kriegsmaterial).

Im Abnahmebericht wird festgehalten, ob die Freigabe von nicht elektronischen Zollanmeldungen am Schalter oder per E-Mail erfolgt:

• **Prozess Schalter:** Der ZE legt die Zollanmeldungen am Schalter der zuständigen Lokalebene vor. Die zuständige Lokalebene teilt den Entscheid über die Warenfreigabe oder Beschau am Schalter mit. Die Beschau findet am zugelassenen Ort statt. Sie erfolgt gebührenfrei.

Zur Warenabfuhr berechtigt der durch die zuständige Lokalebene gestempelte Bezugschein.

• **Prozess E-Mail:** Der ZE sendet die Zollanmeldung und die nötigen Begleitdokumente per E-Mail an die zuständige Lokalebene. Die zuständige Lokalebene kann die Waren innerhalb der Interventionsfrist überprüfen resp. die Überprüfung mitteilen. Sie teilt dem ZE den Entscheid über eine allfällige Beschau per E-Mail mit. Nach unbenutztem Ablauf der Interventionsfrist (gemäss [Ziffer 9.2\)](#page-46-0) gelten die Waren als freigegeben.

Bei Waren, die einer Beschau unterliegen, erfolgt die Freigabe ausdrücklich durch die zuständige Lokalebene. Die Beschau findet am zugelassenen Ort statt. Sie erfolgt gebührenfrei.

Der ZE legt die Original-Zollanmeldung zusammen mit den Begleitdokumenten spätestens am nächstfolgenden Arbeitstag der zuständigen Lokalebene vor.

## <span id="page-27-0"></span>**5.2 ZV-Verfahren**

Das ZV-Verfahren findet Anwendung auf Waren

- des zollrechtlich freien Verkehrs, die zur Ausfuhr bestimmt sind und für welche der zugelassene Versender anmeldepflichtige Person ist;
- die unter Zollüberwachung stehen.

Der Zollveranlagungsprozess erfolgt in zwei Schritten:

1. Ausfuhrveranlagung;

Bezüglich der wählbaren Zollverfahren (e-dec Export oder Passar) bestehen keine Einschränkungen.

Für nicht elektronische Zollanmeldungen (vgl. [Ziffer 5.2.2\)](#page-32-0) gelten besondere Bestimmungen.

2. Überführung in das Durchfuhrverfahren oder in das Zolllagerverfahren für offene Zolllager.

Die Eröffnung des Durchfuhrverfahrens erfolgt im IT-System Passar.

Für nicht elektronische Durchfuhrverfahren (vgl. [Ziffer 5.2.3.2\)](#page-37-0) gelten besondere Bestimmungen.

## <span id="page-27-1"></span>**5.2.1 Ausfuhrverfahren mit elektronischer Zollanmeldung/Warenanmeldung**

## <span id="page-27-2"></span>**5.2.1.1 Zollanmeldung im IT-System e-dec Export**

Der ZV gibt bei Zollanmeldungen, welche mit dem IT-System e-dec Export erstellt werden, den Veranlagungsort «Domizil» an.

Grundsätze:

- Waren, die im IT-System e-dec Export «frei» selektioniert sind, gelten nach Erhalt des Selektionsresultats als freigegeben und können unverzüglich in das Durchfuhrverfahren im IT-System Passar überführt werden; dies sieben Tage die Woche und 24 Stunden am Tag ohne Einschränkungen.
- Waren, bei denen Interventionsfristen im IT-System e-dec Export laufen, gelten erst nach Erhalt der entsprechenden Freigabemeldung als freigegeben.
- Die Interventionszeiten laufen nur während den Betriebszeiten der zuständigen Lokalebene.
- Eine allfällige Beschau findet in der Regel während der nächstfolgenden Öffnungszeiten der zuständigen Lokalebene statt.
- Das BAZG kann dem ZV untersagen, gewisse Waren ausserhalb der Öffnungszeiten anzumelden.

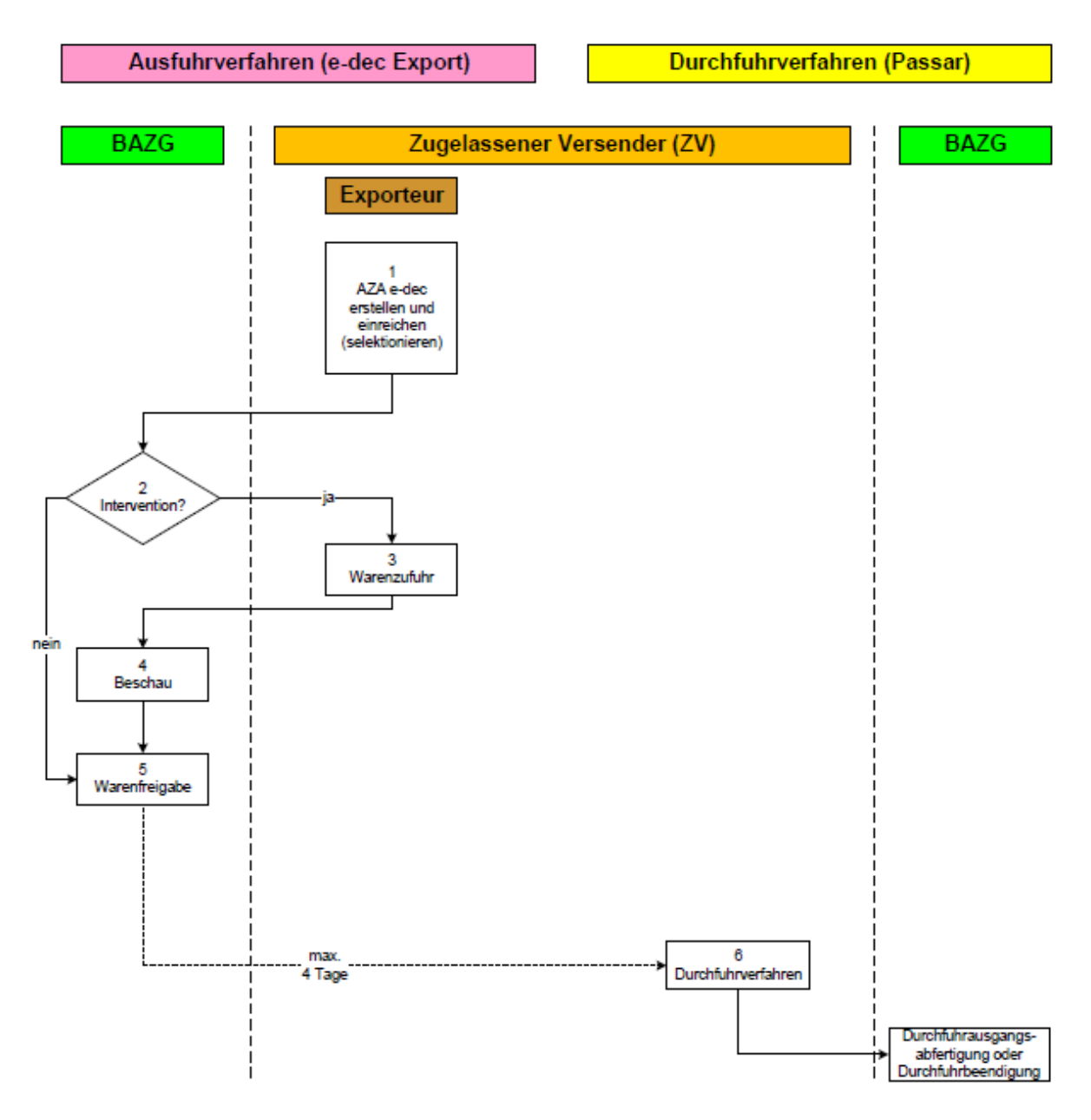

#### **Nr. Beschreibung/Erläuterung**

#### **1 Zollanmeldung mit e-dec Export**

[\(Art. 24,](http://www.admin.ch/ch/d/sr/631_0/a24.html) [Art. 25](http://www.admin.ch/ch/d/sr/631_0/a25.html) und [Art. 42 Abs. 1 Bst. a und d Zollgesetz,](http://www.admin.ch/ch/d/sr/631_0/a42.html) [Art. 79 Zollverordnung\)](http://www.admin.ch/ch/d/sr/631_01/a79.html)

Der ZV muss die zur Ausfuhr bestimmten Waren zum Ausfuhrverfahren mit dem IT-System e-dec Export anmelden (für nicht elektronische Zollanmeldungen gilt [Ziffer](#page-32-0)  [5.2.2\)](#page-32-0).

Der ZV kann die Ausfuhrzollanmeldung im IT-System e-dec Export selbst erstellen oder eine durch den Exporteur erstellte Ausfuhrzollanmeldung einreichen:

- ZV erstellt die Ausfuhrzollanmeldung selbst Im Falle eines nachfolgenden Durchfuhrverfahrens setzt er in der Ausfuhrzollanmeldung das Feld «send/to/transit» auf «ja».
- ZV erstellt die Ausfuhrzollanmeldung nicht selbst Der Exporteur erstellt die Ausfuhrzollanmeldung (Veranlagungsort «Zollstelle»)

und erhält eine elektronische Rückmeldung ohne Selektionsresultat. Der Exporteur leitet die Rückmeldung an den ZV weiter.

Der ZV sendet eine SelectionAndTransit-Anfrage an das IT-System des BAZG mit der Meldung «Anfrage Datentransfer e-dec zu Passar» (NE130).

Mit der Selektionierung wird die Ausfuhrzollanmeldung rechtsverbindlich.

Anmeldungen mit e-dec web Export sind nicht zulässig.

#### **2 Intervention**

#### *[\(Art. 31,](http://www.admin.ch/ch/d/sr/631_0/a31.html) [Art. 42 Abs. 1 Bst. a und d Zollgesetz,](http://www.admin.ch/ch/d/sr/631_0/a42.html) [Art. 108 Zollverordnung\)](http://www.admin.ch/opc/de/classified-compilation/20052713/index.html#a108)*

Das BAZG kann die «gesperrt» selektionierten Waren innerhalb der Interventionsfrist überprüfen resp. die Überprüfung mitteilen. Die Mitteilung erfolgt über das IT-System e-dec Export.

Nach Erhalt des Interventionsentscheides setzt sich der ZV mit dem BAZG in Verbindung und bespricht den Ort und den Zeitpunkt der Beschau.

Im Abnahmebericht wird festgehalten, wie und zu welchem Zeitpunkt der ZV dem BAZG die Zollanmeldung und die Begleitdokumente einreicht.

#### **3 Warenzufuhr**

#### *[Art. 21 Abs. 1](http://www.admin.ch/ch/d/sr/631_0/a21.html) und [Art. 42 Abs. 1 Bst. a und d Zollgesetz,](http://www.admin.ch/ch/d/sr/631_0/a42.html) [Art. 100](http://www.admin.ch/opc/de/classified-compilation/20052713/index.html#a100) un[d 102 Zollverordnung](http://www.admin.ch/ch/d/sr/631_01/a102.html)*

Wenn das BAZG eine Beschau anordnet, muss der ZV die Waren dem vereinbarten zugelassenen Ort zuführen.

## **4 Beschau**

#### *[Art. 31,](http://www.admin.ch/ch/d/sr/631_0/a31.html) [Art. 42 Abs. 1 Bst. a und d Zollgesetz,](http://www.admin.ch/ch/d/sr/631_0/a42.html) [Art. 108 Zollverordnung](http://www.admin.ch/opc/de/classified-compilation/20052713/index.html#a108)*

Die Beschau findet am zugelassenen Ort statt. Der ZV muss in der vom BAZG verlangten Weise mitwirken.

Das BAZG kann auch «frei» selektionierte Waren beschauen bzw. kontrollieren.

#### **5 Warenfreigabe**

#### *[Art. 42 Abs. 1 Bst. a und d Zollgesetz;](http://www.admin.ch/ch/d/sr/631_0/a42.html) [Art. 108 Zollverordnung](http://www.admin.ch/opc/de/classified-compilation/20052713/index.html#a108)*

Die Warenfreigabe kann frühestens erfolgen, nachdem die Waren zur Zollveranlagung angemeldet worden sind; d. h. nach Erhalt des Selektionsresultates und nach Ablauf einer allfälligen Interventionsfrist.

Mit anderen Worten: Waren mit dem Selektionsresultat «frei» gelten sofort nach Erhalt des Selektionsresultates, Waren mit dem Selektionsresultat «gesperrt» nach unbenutztem Ablauf der Interventionsfrist und nach Erhalt der Freigabemeldung als freigegeben.

Für Waren, bei denen eine Beschau angeordnet wurde, erfolgt die Freigabe ausdrücklich durch das BAZG.

Waren, die nichtzollrechtlichen Erlassen des Bundes unterliegen, gelten erst dann als freigegeben, wenn sowohl die Freigabe durch das BAZG als auch die Freigabe durch eine allenfalls andere Kontrollbehörde erteilt worden ist.

#### **6 Durchfuhrverfahren**

Der ZV muss die zur Ausfuhr veranlagten Waren innerhalb von vier Kalendertagen in das Durchfuhrverfahren im IT-System Passar überführen (vgl. [Ziffer 5.2.3\)](#page-33-0).

## <span id="page-30-0"></span>**5.2.1.2 Warenanmeldung im IT-System Passar**

Grundsätze:

- Waren, die im IT-System Passar den Kontrollentscheid «keine Kontrolle» erhalten haben, gelten nach Erhalt des Kontrollentscheids als freigegeben und können unverzüglich in das Durchfuhrverfahren im IT-System Passar überführt werden; dies sieben Tage die Woche und 24 Stunden am Tag.
- Eine allfällige Kontrolle findet in der Regel während der nächstfolgenden Öffnungszeiten der zuständigen Lokalebene statt.
- Das BAZG kann dem ZV untersagen, gewisse Waren ausserhalb der Öffnungszeiten anzumelden.

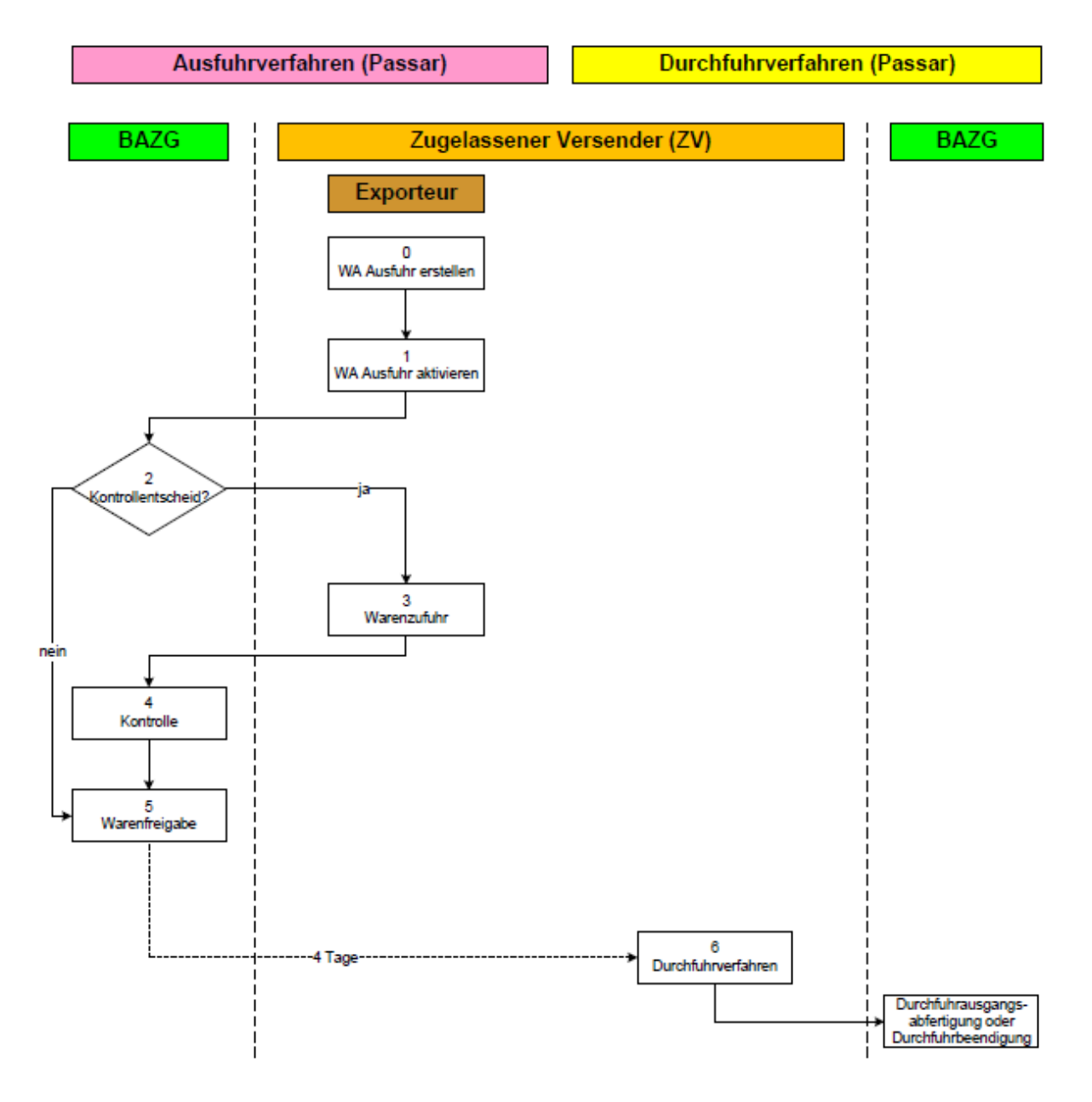

#### **0 Erstellen der Warenanmeldung Ausfuhr**

Der ZV erstellt die Warenanmeldung Ausfuhr im IT-System Passar. Das BAZG informiert den ZV mit der Meldung «Antwort Warenanmeldung Ausfuhr (NE028)» im IT-System Passar, ob die entsprechende Warenanmeldung Ausfuhr akzeptiert oder abgelehnt wird. Das BAZG begründet eine allfällige Ablehnung.

## **1 Aktivieren der Warenanmeldung Ausfuhr**

Der ZV übernimmt die selbstständig oder von einem Exporteur erstellte Warenanmeldung Ausfuhr und aktiviert diese. Der ZV bekundet dem BAZG mit der Meldung «Aktivierung der Warenanmeldung am Domizil (NC123)» im IT-System Passar die Absicht, dass er die entsprechende Warenanmeldung Ausfuhr aktivieren möchte. Dazu teilt der ZV dem BAZG die entsprechende Warenanmeldungs-ID und den entsprechenden zugelassenen Ort mit. Durch die Aktivierung wird die Warenanmeldung rechtsverbindlich.

Der ZV kann dem BAZG in der Meldung «Aktivierung der Warenanmeldung am Domizil (NC123)» das nachfolgende Verfahren anhand einer Auswahlliste (Durchfuhr, Zolllager, Luftfracht oder Postverkehr) mitteilen.

Das BAZG informiert den ZV mit der Meldung «Antwort Aktivierung der Warenanmeldung am Domizil (NC124)» im IT-System Passar, ob die Aktivierung der entsprechenden Warenanmeldung Ausfuhr akzeptiert oder abgelehnt wird. Das BAZG begründet eine allfällige Ablehnung.

## **2 Kontrollentscheid**

Das BAZG informiert den ZV mit der Meldung «Selektion zur Kontrolle Warenanmeldung Ausfuhr (NE060)» im IT-System Passar, sofern eine Kontrolle auf die entsprechende Warenanmeldung vorgesehen ist.

Ist keine Kontrolle vorgesehen, erhält der ZV vom BAZG eine direkte Warenfreigabe.

## **3 Warenzufuhr**

## *[Art. 21 Abs. 1](http://www.admin.ch/ch/d/sr/631_0/a21.html) und [Art. 42 Abs. 1 Bst. a und d Zollgesetz,](http://www.admin.ch/ch/d/sr/631_0/a42.html) [Art. 100](http://www.admin.ch/opc/de/classified-compilation/20052713/index.html#a100) un[d 102 Zollverordnung](http://www.admin.ch/ch/d/sr/631_01/a102.html)*

Wenn das BAZG eine Kontrolle anordnet, muss der ZV die Waren dem vereinbarten zugelassenen Ort zuführen.

#### **4 Kontrolle**

*[Art. 31,](http://www.admin.ch/ch/d/sr/631_0/a31.html) [Art. 42 Abs. 1 Bst. a und d Zollgesetz,](http://www.admin.ch/ch/d/sr/631_0/a42.html) [Art. 108 Zollverordnung](http://www.admin.ch/opc/de/classified-compilation/20052713/index.html#a108)*

Die Kontrolle findet am zugelassenen Ort statt. Der ZV muss in der vom BAZG verlangten Weise mitwirken.

Das BAZG kann auch Waren «ohne Kontrolle» kontrollieren.

#### **5 Warenfreigabe**

*[Art. 42 Abs. 1 Bst. a und d Zollgesetz;](http://www.admin.ch/ch/d/sr/631_0/a42.html) [Art. 108 Zollverordnung](http://www.admin.ch/opc/de/classified-compilation/20052713/index.html#a108)*

Die Warenfreigabe kann frühestens erfolgen, nachdem die Waren zur Zollveranlagung angemeldet worden sind, d. h. nach Erhalt der Warenfreigabe.

Das BAZG informiert den ZV mit der Meldung «Freigabe Warenanmeldung Ausfuhr (NE029)» im IT-System Passar, dass die Warenanmeldung Ausfuhr freigegeben wurde

Für Waren, bei denen eine Kontrolle angeordnet wurde, erfolgt die Freigabe ausdrücklich durch das BAZG.

Waren, die nichtzollrechtlichen Erlassen des Bundes unterliegen, gelten erst dann als freigegeben, wenn sowohl die Freigabe durch das BAZG als auch eine allenfalls notwendige zusätzliche Freigabe durch eine andere Kontrollbehörde erteilt worden ist.

#### **6 Durchfuhrverfahren**

Der ZV muss die zur Ausfuhr veranlagten Waren innerhalb von vier Kalendertagen in das Durchfuhrverfahren im IT-System Passar überführen (vgl. [Ziffer 5.2.3\)](#page-33-0).

#### <span id="page-32-0"></span>**5.2.2 Ausfuhrverfahren mit nicht elektronischer Zollanmeldung**

Waren, die nicht mit dem IT-System e-dec Export oder Passar angemeldet werden können (z. B. Zollanmeldungen für die vorübergehende Verwendung [Carnet ATA, Formular 11.73 und 11.87]), dürfen durch den ZV angemeldet werden.

Im Abnahmebericht wird festgehalten, ob die Freigabe von nicht elektronischen Zollanmeldungen am Schalter oder per E-Mail erfolgt:

• **Prozess Schalter:** Der ZV legt die Zollanmeldungen am Schalter der zuständigen Lokalebene vor. Die zuständige Lokalebene teilt den Entscheid über die Warenfreigabe oder Beschau am Schalter mit. Die Beschau findet am zugelassenen Ort statt. Sie erfolgt gebührenfrei.

Zur Warenabfuhr berechtigt der durch die zuständige Lokalebene gestempelte Bezugschein.

• **Prozess E-Mail:** Der ZV sendet die Zollanmeldung und die nötigen Begleitdokumente per E-Mail an die zuständige Lokalebene. Die zuständige Lokalebene kann die Waren innerhalb der Interventionsfrist überprüfen resp. die Überprüfung mitteilen. Sie teilt dem ZV den Entscheid über eine allfällige Beschau per E-Mail mit. Nach unbenutztem Ablauf der Interventionsfrist (gemäss [Ziffer 9.2\)](#page-46-0) gelten die Waren als freigegeben.

Bei Waren, die einer Beschau unterliegen, erfolgt die Freigabe ausdrücklich durch die zuständige Lokalebene. Die Beschau findet am zugelassenen Ort statt. Sie erfolgt gebührenfrei.

Der ZV legt die Original-Zollanmeldung zusammen mit den Begleitdokumenten spätestens am nächstfolgenden Arbeitstag der zuständigen Lokalebene vor.

## <span id="page-33-0"></span>**5.2.3 Durchfuhrverfahren**

## <span id="page-33-1"></span>**5.2.3.1 Durchfuhrverfahren mit elektronischer Warenanmeldung**

## <span id="page-33-2"></span>**5.2.3.1.1 Durchfuhr in der internationalen Durchfuhr (gemeinsames Versandverfahren [gVV])**

Verlassen die Waren das Zollgebiet im Strassen-, Schiffs- oder Bahnverkehr, so ist ein internationales Durchfuhrverfahren anzuwenden.

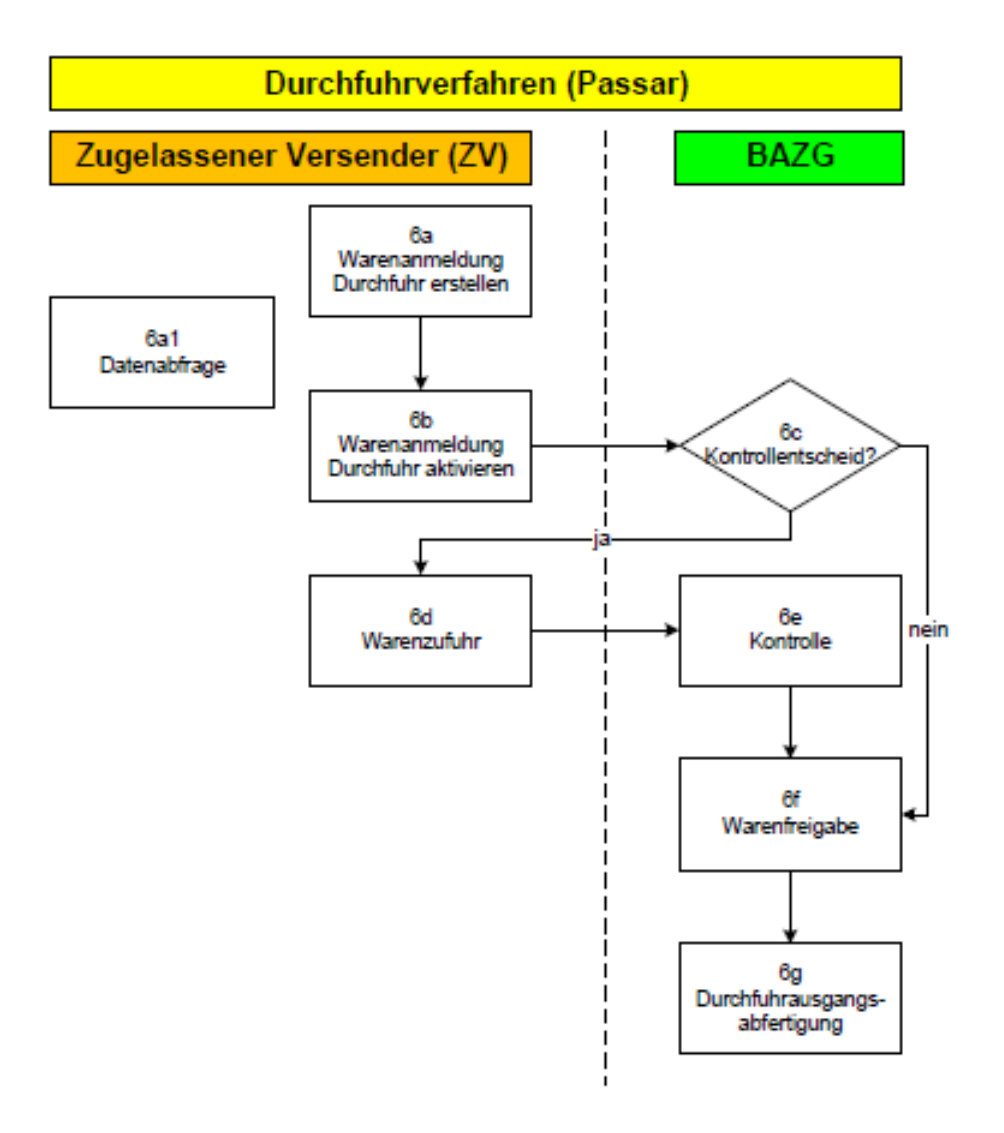

#### **6a Warenanmeldung Durchfuhr mit IT-System Passar erstellen**

Der ZV erstellt die Warenanmeldung Durchfuhr im IT-System Passar. Das BAZG informiert den ZV mit der Meldung «Antwort Warenanmeldung Durchfuhr (NT028)» im IT-System Passar, ob die entsprechende Warenanmeldung Durchfuhr akzeptiert oder abgelehnt wird. Das BAZG begründet eine allfällige Ablehnung.

#### **6a1 Datenabfrage der erstellten Warenanmeldung Durchfuhr**

Der ZV kann die Daten der erstellten Warenanmeldung Durchfuhr beim BAZG im IT-System Passar abfragen. Dazu sendet der ZV dem BAZG die Datenanfrage mittels der Meldung «Daten anfordern (NC016)».

Der ZV erhält mit der Datenabfrage nur die für das Durchfuhrverfahren relevanten Daten. Anderweitige Ausfuhrdaten bleiben für den ZV verborgen.

Ist die Datenanfrage des ZV erfolgreich, meldet das BAZG dem ZV die vollständigen Daten der entsprechenden Warenanmeldung Durchfuhr zurück.

#### **6b Warenanmeldung Durchfuhr im IT-System Passar aktivieren**

Der ZV muss die zur Ausfuhr veranlagten Waren innerhalb von vier Kalendertagen in das Durchfuhrverfahren<sup>4</sup> überführen. Er aktiviert spätestens am vierten Kalendertag nach Annahme der Ausfuhrzollanmeldung oder nach Aktivierung der Warenanmeldung Ausfuhr die Warenanmeldung Durchfuhr im IT-System Passar.

Der ZV aktiviert die erstellte Warenanmeldung Durchfuhr. Der ZV bekundet dem BAZG mit der Meldung «Aktivierung der Warenanmeldung am Domizil (NC123)» im IT-System Passar die Absicht, dass er die entsprechende Warenanmeldung Durchfuhr aktivieren möchte. Dazu teilt der ZV dem BAZG die entsprechende Warenanmeldungs-ID, den entsprechenden zugelassenen Ort und das entsprechende Transportmittel mit. Durch die Aktivierung wird die Warenanmeldung rechtsverbindlich.

Das BAZG informiert den ZV mit der Meldung «Antwort Aktivierung der Warenanmeldung am Domizil (NC124)» im IT-System Passar, ob die Aktivierung der entsprechenden Warenanmeldung Durchfuhr akzeptiert oder abgelehnt wird. Das BAZG begründet eine allfällige Ablehnung.

Bei nichtelektronischen Zollanmeldungen gelten besondere Bestimmungen (vgl. [Ziffer](#page-37-0) [5.2.3.2\)](#page-37-0).

#### **6c Kontrollentscheid**

Das BAZG informiert den ZV mit der Meldung «Selektion zur Kontrolle Warenanmeldung Durchfuhr (NT060)» im IT-System Passar, sofern eine Kontrolle auf die entsprechende Warenanmeldung vorgesehen ist.

Ist keine Kontrolle vorgesehen, erhält der ZV vom BAZG eine direkte Warenfreigabe.

#### **6d Warenzufuhr**

#### *[Art. 21 Abs. 1](http://www.admin.ch/ch/d/sr/631_0/a21.html) und [Art. 42 Abs. 1 Bst. a und d Zollgesetz,](http://www.admin.ch/ch/d/sr/631_0/a42.html) [Art. 100](http://www.admin.ch/opc/de/classified-compilation/20052713/index.html#a100) un[d 102 Zollverordnung](http://www.admin.ch/ch/d/sr/631_01/a102.html)*

Wenn das BAZG eine Kontrolle anordnet, muss der ZV die Waren dem vereinbarten zugelassenen Ort zuführen.

<sup>4</sup> Wird die Ware ab einem zugelassenen Ort bei einer Flughafenzollstelle per Flugzeug weiterbefördert, entfällt das Durchfuhrverfahren.

#### **6e Kontrolle**

*[Art. 31,](http://www.admin.ch/ch/d/sr/631_0/a31.html) [Art. 42 Abs. 1 Bst. a und d Zollgesetz,](http://www.admin.ch/ch/d/sr/631_0/a42.html) [Art. 108 Zollverordnung](http://www.admin.ch/opc/de/classified-compilation/20052713/index.html#a108)*

Die Kontrolle findet am zugelassenen Ort statt. Der ZV muss in der vom BAZG verlangten Weise mitwirken.

Das BAZG kann auch Waren «ohne Kontrolle» kontrollieren.

#### **6f Warenfreigabe; Durchfuhreröffnung**

Das BAZG informiert den ZV mit der Meldung «Freigabe Warenanmeldung Durchfuhr (NT029)» im IT-System Passar, dass die Warenanmeldung Durchfuhr freigegeben wurde und das Durchfuhrverfahren eröffnet ist.

#### **6g Durchfuhrausgangsabfertigung**

Der Warenführer meldet die Waren bei einer Grenzzollstelle (inkl. Flughafenzollstellen) zur Ausgangsabfertigung an, indem er bei der Grenzzollstelle die Warenanmeldung Durchfuhr aktiviert bzw. den Durchfuhrausgang mit der Transportanmeldung notifiziert.

## <span id="page-35-0"></span>**5.2.3.1.2 Durchfuhr in der nationalen Durchfuhr**

Ein ZV kann Waren des zollrechtlich nicht freien Verkehrs im Zollgebiet im nationalen Durchfuhrverfahren befördern. Bestimmungsstellen sind in diesem Fall Inlandzollstellen (inkl. Freilager), Grenzzollstellen (inkl. Flughafenzollstellen) oder ZE.

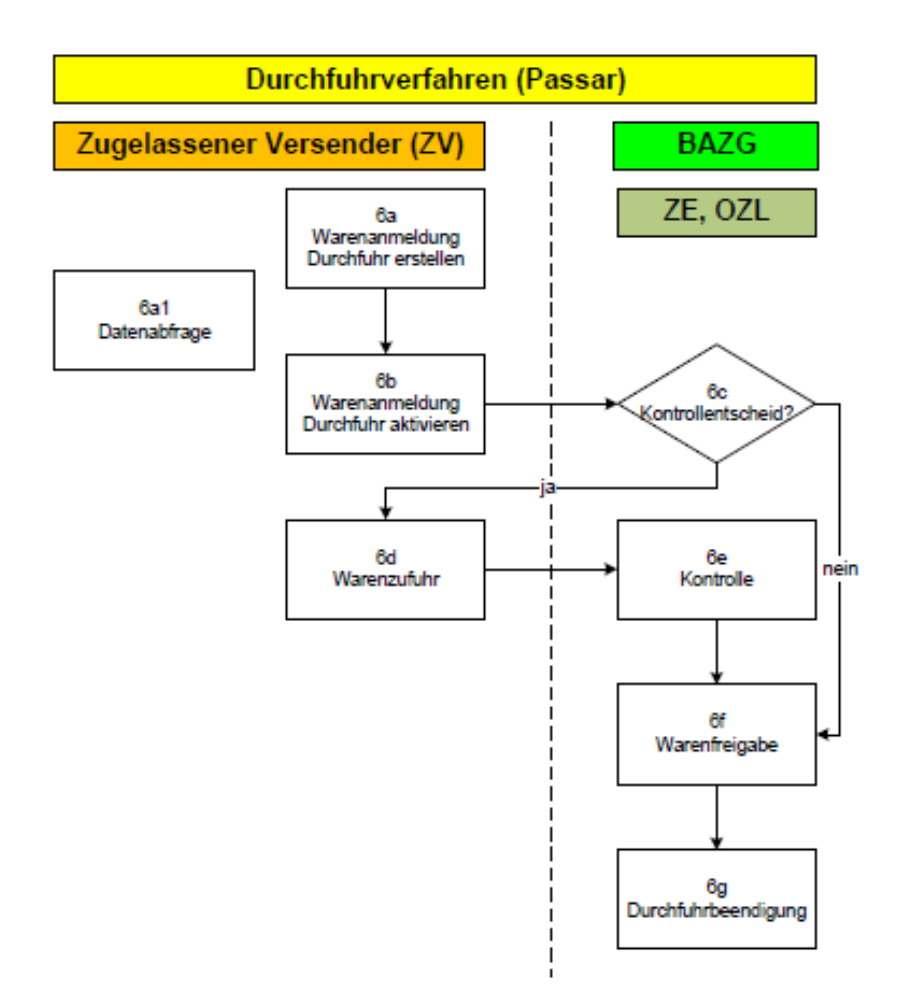

#### **6a Warenanmeldung Durchfuhr mit IT-System Passar erstellen**

Der ZV erstellt die Warenanmeldung Durchfuhr im IT-System Passar. Das BAZG informiert den ZV mit der Meldung «Antwort Warenanmeldung Durchfuhr (NT028)» im IT-System Passar, ob die entsprechende Warenanmeldung Durchfuhr akzeptiert oder abgelehnt wird. Das BAZG begründet eine allfällige Ablehnung.

#### **6a1 Datenabfrage der erstellten Warenanmeldung Durchfuhr**

Der ZV kann die Daten der erstellten Warenanmeldung Durchfuhr beim BAZG im IT-System Passar abfragen. Dazu sendet der ZV dem BAZG die Datenanfrage mittels der Meldung «Daten anfordern (NC016)».

Der ZV erhält mit der Datenabfrage nur die für das Durchfuhrverfahren relevanten Daten. Anderweitige Ausfuhrdaten bleiben für den ZV verborgen.

Ist die Datenanfrage des ZV erfolgreich, meldet das BAZG dem ZV die vollständigen Daten der entsprechenden Warenanmeldung Durchfuhr zurück.

#### **6b Warenanmeldung Durchfuhr im IT-System Passar aktivieren**

Der ZV muss die zur Ausfuhr veranlagten Waren innerhalb von vier Kalendertagen in das Durchfuhrverfahren<sup>5</sup> überführen. Er aktiviert spätestens am vierten Kalendertag nach Annahme der Ausfuhrzollanmeldung oder nach Aktivierung der Warenanmeldung Ausfuhr die Warenanmeldung Durchfuhr im IT-System Passar.

Der ZV übernimmt die erstellte Warenanmeldung Durchfuhr und aktiviert diese. Der ZV bekundet dem BAZG mit der Meldung «Aktivierung der Warenanmeldung am Domizil (NC123)» im IT-System Passar die Absicht, dass er die entsprechende Warenanmeldung Durchfuhr aktivieren möchte. Dazu teilt der ZV dem BAZG die entsprechende Warenanmeldungs-ID, den entsprechenden zugelassenen Ort und das entsprechende Transportmittel mit.

Das BAZG informiert den ZV mit der Meldung «Antwort Aktivierung der Warenanmeldung am Domizil (NC124)» im IT-System Passar, ob die Aktivierung der entsprechenden Warenanmeldung Durchfuhr akzeptiert oder abgelehnt wird. Das BAZG begründet eine allfällige Ablehnung.

#### **6c Kontrollentscheid**

Das BAZG informiert den ZV mit der Meldung «Selektion zur Kontrolle Warenanmeldung Durchfuhr (NT060)» im IT-System Passar, sofern eine Kontrolle auf die entsprechende Warenanmeldung vorgesehen ist.

Ist keine Kontrolle vorgesehen, erhält der ZV vom BAZG eine direkte Warenfreigabe.

#### **6d Warenzufuhr**

*[Art. 21 Abs. 1](http://www.admin.ch/ch/d/sr/631_0/a21.html) und [Art. 42 Abs. 1 Bst. a und d Zollgesetz,](http://www.admin.ch/ch/d/sr/631_0/a42.html) [Art. 100](http://www.admin.ch/opc/de/classified-compilation/20052713/index.html#a100) un[d 102 Zollverordnung](http://www.admin.ch/ch/d/sr/631_01/a102.html)*

Wenn das BAZG eine Kontrolle anordnet, muss der ZV die Waren dem vereinbarten zugelassenen Ort zuführen.

<sup>5</sup> Wird die Ware ab einem zugelassenen Ort bei einer Flughafenzollstelle per Flugzeug weiterbefördert, entfällt das Durchfuhrverfahren.

#### **6e Kontrolle**

*[Art. 31,](http://www.admin.ch/ch/d/sr/631_0/a31.html) [Art. 42 Abs. 1 Bst. a und d Zollgesetz,](http://www.admin.ch/ch/d/sr/631_0/a42.html) [Art. 108 Zollverordnung](http://www.admin.ch/opc/de/classified-compilation/20052713/index.html#a108)*

Die Kontrolle findet am zugelassenen Ort statt. Der ZV muss in der vom BAZG verlangten Weise mitwirken.

Das BAZG kann auch Waren «ohne Kontrolle» kontrollieren.

#### **6f Warenfreigabe; Durchfuhreröffnung**

Das BAZG informiert den ZV mit der Meldung «Freigabe Warenanmeldung Durchfuhr (NT029)» im IT-System Passar, dass die Warenanmeldung Durchfuhr freigegeben wurde und das Durchfuhrverfahren eröffnet ist.

#### **6g Durchfuhrbeendigung**

Die Durchfuhrbeendigung erfolgt bei einer Inlandzollstelle (inkl. Freilager), bei einer Grenzzollstelle (inkl. Flughafenzollstelle) oder bei einem ZE im ZE-Prozess.

## <span id="page-37-0"></span>**5.2.3.2 Durchfuhrverfahren mit nicht elektronischer Zollanmeldung**

Vgl. auch [Ziffer 5.2.2.](#page-32-0)

## <span id="page-37-1"></span>**5.2.3.2.1 Durchfuhr im vereinfachten gemeinsamen Versandverfahren (vgVV)**

Das vgVV ist noch bis zum 30. April 2024 anwendbar. Danach braucht es eine elektronische Warenanmeldung Durchfuhr (vgl. [Ziffer 5.2.3.1\)](#page-33-1).

Im internationalen Bahnverkehr tritt der CIM-Frachtbrief an die Stelle des Durchfuhrpapiers, sofern die Beförderung im Kooperationsverfahren mit zentraler Frachtabrechnung durch Bahnen mit entsprechender Bewilligung erfolgt. Ob die Bedingungen für das vgVV erfüllt sind, ist durch den ZV letztendlich auch beim Eisenbahnverkehrsunternehmen (EVU) im Abgangsbahnhof abzuklären. Das vgVV muss im Feld 58 b) des internationalen Frachtbriefs (CIM-Frachtbrief) beantragt werden.

## <span id="page-37-2"></span>**5.2.3.2.1.1 Anmeldeverfahren für Sendungen, die durch SBB-Cargo befördert werden**

Die Durchfuhrabmeldung durch den ZV erfolgt mit dem Formular «CIS-Sendungsdaten» (vgl. Anhang VI) per E-Mail an die zuständige Lokalebene. Das Formular «CIS-Sendungsdaten» ist die Auftragsbestätigung von SBB-Cargo an den Kunden und enthält alle Angaben des CIM-Frachtbriefs. Auf dem Formular «CIS-Sendungsdaten» ist im Feld «Absender-Erklärungen» zusätzlich die Bewilligungsnummer des ZV ersichtlich. Anstelle des Formulars «CIS-Sendungsdaten» kann der ZV auch das Formular «CIS-online Details Wagen» (vgl. Anhang VI) mit gleicher Struktur und Inhalt verwenden.

## <span id="page-37-3"></span>**5.2.3.2.1.2 Anmeldeverfahren mit CIM-Frachtbrief**

Der ZV übermittelt anstelle der Durchfuhrabmeldung den internationalen Frachtbrief (CIM-Frachtbrief) per E-Mail an die zuständige Lokalebene.

Der ZV muss im Exemplar 1 des CIM-Frachtbriefs zudem:

- im Feld Nr. 9 die Zollpiktogramm-Etikette; und
- im Feld «Für zollamtliche Vermerke» folgenden Sonderstempelabdruck (ZV-Stempel)

anbringen:

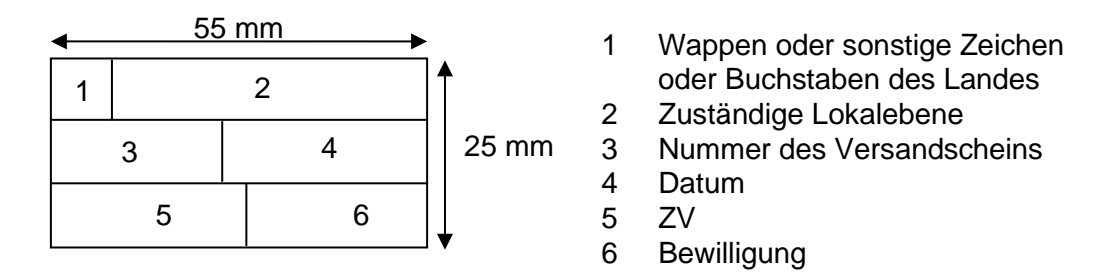

Allfällige Beilagen (z. B. T2L, Ladelisten, Carnet ATA etc.) vermerkt der ZV im entsprechenden Feld.

Der ZV übergibt den CIM-Frachtbrief an das EVU. Die zuständige Lokalebene kontrolliert die ordnungsgemässe Übergabe an das EVU.

## **T2-Waren**

Soll gleichzeitig der EU-Unionstatus (T2) weitergegeben werden, so ist der rechteckige T2- Stempel auf dem Exemplar 3 des CIM-Frachtbriefs im Feld 99 anzubringen und mit Unterschrift und ZV-Sonderstempel zu bestätigen. Weiter ist die Referenznummer des vorangehenden T2-Durchfuhrverfahrens mit Ausstellungsdatum und Zollstelle anzugeben sowie die dort vorhandenen Zollvermerke (wie EXPORT) zu übernehmen.

## <span id="page-38-0"></span>**5.2.3.2.2 Durchfuhr mit Carnet TIR/Carnet ATA**

Der ZV muss das Carnet TIR und Carnet ATA immer der zuständigen Lokalebene zur Abfertigung vorlegen.

Das Verfahren richtet sich nach den allgemeinen Bestimmungen.

Die Beglaubigung der Carnet TIR und Carnet ATA ist den Lokalebenen vorbehalten. Die Eröffnung durch den ZV ist verboten.

## <span id="page-38-1"></span>**5.2.3.3 Verschiedenes**

## <span id="page-38-2"></span>**5.2.3.3.1 Durchfuhrweiterleitung mit elektronischer Warenanmeldung**

Der ZV muss für Durchfuhrsendungen, die in einem neuen Durchfuhrverfahren weitergeleitet werden, in jedem Fall eine vollständige Warenanmeldung Durchfuhr im IT-System Passar erstellen.

Der ZV gibt im Feld «Vorpapier» die Referenznummer des vorgängigen Durchfuhrverfahrens an. Der ZV muss zudem alle wesentlichen Angaben des vorhergehenden Durchfuhrverfahrens übernehmen. Dazu gehören u. a:

- Anzahl Positionen und Tarifnummern;
- Bei gemeinsamen Versandverfahren T2 die Vermerke Export oder Ausfuhr bzw. Code «DG2-Export» im Feld «zusätzliche Angaben» (vgl. auch Art. 9 des Übereinkommens EU-EFTA über ein gemeinsames Versandverfahren).

**Weitergabe des EU-Gemeinschaftscharakters bzw. Unionscharakters (T2-Waren)** Die Bestimmungen über die Weitergabe des T2-Status sind in Art. 9 sowie in der Anlage II des Übereinkommens EU-EFTA über ein gemeinsames Versandverfahren zu finden.

Der T2-Status kann im Rahmen eines gemeinsamen Versandverfahrens weitergegeben werden.

In anderen Fällen kann der T2-Status einer Ware mit dem Formular T2L oder mit einem Handelspapier nach den allgemeinen Richtlinien gemäss Anlage II zum Übereinkommen über ein gemeinsames Versandverfahren weitergegeben werden.

An Gemeinschaftswaren dürfen keine Manipulationen vorgenommen werden.

## <span id="page-39-0"></span>**5.2.3.3.2 Verschluss**

Sofern der ZV regelmässig Verschlüsse benötigt, hat er diese selbst zu beschaffen (vgl. [R-14-01](https://bazg.admin.ch/dam/bazg/de/dokumente/verfahren-betrieb/Aufgabenvollzug/Dokumentation/R-14%20Transit/R-14-01.pdf.download.pdf/R-14-01_Gemeinsames_Versandverfahren_(gVV)_d.pdf) Ziffer 4.6). Diese genormten Verschlüsse dürfen für die vorgängig genannten Durchfuhrabfertigungen verwendet werden. Der ZV muss eine Buchhaltung über die Verwendung der Verschlüsse führen. Das BAZG kann die Verwendungsliste prüfen.

## <span id="page-39-1"></span>**5.2.3.3.2.1 Pflicht zum Anlegen eines Verschlusses**

Der ZV muss einen Verschluss (Raum- oder Colli-Verschluss) anlegen:

- bei einer ungenügenden Umschreibung der Warenpositionen;
- bei Veranlagungen mit Carnet TIR (Ausnahmen gemäss Abkommen weiterhin zugelassen);
- bei Transporten hochbelasteter oder streng bewirtschafteter Waren (Spirituosen, Tabakfabrikate, Fleisch, Gemüse, Früchte etc.); oder
- auf Anordnung des BAZG.

Der ZV kann auch einen Verschluss anlegen, wenn keiner dieser Gründe zutrifft (auf eigenen Wunsch).

Sendungen die unter Verschluss zu legen sind, müssen in Transportmittel verladen werden, die zollsicher verschliessbar sind.

## <span id="page-39-2"></span>**5.2.3.3.2.2 Verzicht auf Verschluss**

Der ZV kann auf das Anlegen eines Verschlusses verzichten, sofern die zu transportierenden Waren wie folgt umschrieben sind:

- Handelsübliche Warenbezeichnung;
- Zolltarifnummer;
- Anzahl Packstücke und Verpackung;
- Zeichen und Nummern der Packstücke;
- Rohmasse (Bruttogewicht).

Die Angaben müssen derart sein, dass eine Identifikation der Sendung (Ware und Packstücke) zweifelsfrei möglich ist. In Zweifelsfällen ist immer ein Verschluss anzulegen.

## <span id="page-40-0"></span>**5.2.3.3.3 Gemischte Transporte**

Unter Beachtung der folgenden Grundsätze sind gemischte Transporte (Zollgut/Nicht-Zollgut auf dem gleichen Fahrzeug) gestattet:

## **Transport ohne Verschluss**

- Die Zollgut-Frachtstücke sind identifizierbar und genügend umschrieben auf dem Durchfuhrdokument aufgeführt.
- Das Nicht-Zollgut ist auf dem Durchfuhrdokument nicht zu vermerken. Es kann an jedem beliebigen Ort in der Schweiz ein- oder ausgeladen werden.

## **Transporte mit Verschluss**

- Das Nicht-Zollgut ist auf dem Durchfuhrdokument mit dem Vermerk «Nicht-Zollgut» aufzuführen.
- Das Nicht-Zollgut ist mit dem Zollgut der Bestimmungszollstelle resp. dem ZE zuzuführen.

## <span id="page-40-1"></span>**5.3 Weitere Bestimmungen für das ZE- und ZV-Verfahren**

## <span id="page-40-2"></span>**5.3.1 Ausserordentlicher Antrag auf Warenfreigabe ausserhalb der Öffnungszeiten der zuständigen Lokalebene**

Ein ZVE, welcher normalerweise nur während den Öffnungszeiten der zuständigen Lokalebene (z. B. 07:00 – 17:00 Uhr) Waren zur Zollveranlagung anmeldet, kann bei der zuständigen Lokalebene einen ausserordentlichen Antrag auf Warenfreigabe während deren Betriebszeiten (z. B. 05:00 – 22:00 Uhr) stellen.

Der ZVE muss den Antrag bei der zuständigen Lokalebene während deren Öffnungszeiten einreichen.

Die zuständige Lokalebene erteilt dem ZVE Weisung betreffend Anmeldezeitpunkt, Beschau, Warenfreigabe, etc.

## <span id="page-40-3"></span>**5.3.2 Vorgehen bei Pannen in den IT-Systemen**

## **IT-System Passar**

Vgl. [Notfallhandbuch Passar](https://www.bazg.admin.ch/dam/bazg/de/dokumente/DaziT/Notfallhandbuch%20Passar-v13-final_D_20230417.pdf.download.pdf/Notfallhandbuch%20Passar-v13-final_D_20230417.pdf)

## **IT-System e-dec**

Das Vorgehen bei Pannen ist veröffentlicht in der Benutzerdokumentation e-dec für externe Benutzer auf der Internetseite des BAZG unter: [www.bazg.admin.ch](http://www.bazg.admin.ch/) / Services / Services für Firmen / Einfuhr, Ausfuhr, Durchfuhr / E-dec /

- e-dec Import / Dokumentation / [Notfallverfahren e-dec Import](https://bazg.admin.ch/dam/bazg/de/dokumente/archiv/a2/fracht/notfallverfahrene-decimport.pdf.download.pdf/notfallverfahrene-decimport.pdf)
- e-dec Export / Dokumentation / [Notfallverfahren e-dec Export](https://bazg.admin.ch/dam/bazg/de/dokumente/archiv/a2/fracht/notfallverfahrene-decexportexternversion17.pdf.download.pdf/notfallverfahrene-decexportexternversion17.pdf)

Achtung: Kontingentierte Ware «e-quota»; spezielles Verfahren vgl. Ziffer 3.1 der [Benutzer](https://bazg.admin.ch/dam/bazg/de/dokumente/archiv/a2/fracht/notfallverfahrene-decimport.pdf.download.pdf/notfallverfahrene-decimport.pdf)[dokumentation e-dec Import.](https://bazg.admin.ch/dam/bazg/de/dokumente/archiv/a2/fracht/notfallverfahrene-decimport.pdf.download.pdf/notfallverfahrene-decimport.pdf)

## **IT-System E-Begleitdokument/Chartera Input**

Der ZVE wartet bei kurzen Ausfällen bis 8 Stunden mit dem Upload, bis das System wieder verfügbar ist. Bei längeren Ausfällen oder im Zusammenhang mit vorgesehenen Zollprüfungen/Beschau nimmt der ZVE mit dem BAZG Kontakt auf.

#### <span id="page-41-0"></span>**6 Vorlage der Unterlagen**

## <span id="page-41-1"></span>**6.1 Vorlage der Zollanmeldung/Warenanmeldung und der erforderlichen Begleitdokumente**

[\(Art. 25 Abs. 1,](http://www.admin.ch/ch/d/sr/631_0/a25.html) [Art. 35](http://www.admin.ch/ch/d/sr/631_0/a35.html) und [Art. 42 Abs. 1 Bst. a und d Zollgesetz,](http://www.admin.ch/ch/d/sr/631_0/a42.html) [Art. 19 Zollverordnung BAZG\)](http://www.admin.ch/ch/d/sr/631_013/a19.html)

• Mit Zollprüfung/Beschau/Kontrolle

Im Abnahmebericht wird festgehalten, wie und zu welchem Zeitpunkt der ZVE dem BAZG die Zollanmeldung/Warenanmeldung und die Begleitdokumente einreicht.

• Ohne Zollprüfung/Beschau/Kontrolle

Bei Waren mit dem Selektionsresultat «frei/mit» und «gesperrt», bei denen keine Zollprüfung/Beschau stattgefunden hat, übergibt der ZVE dem BAZG spätestens am nachfolgenden Arbeitstag die Begleitdokumente zusammen mit einem Ausdruck der Zollanmeldung/Warenanmeldung.

Im Abnahmebericht wird festgehalten, ob der ZVE die Unterlagen am Schalter vorlegt bzw. vorlegen lässt, per A-Post zustellt oder über E-Begleitdokument oder Chartera Input einreicht.

## <span id="page-41-2"></span>**6.2 Vorlage der Durchfuhrdokumente**

• ZE-Verfahren

Der ZE muss die nicht elektronischen Durchfuhrdokumente (inkl. Notfallverfahren) dem BAZG am nächstfolgenden Arbeitstag zur Beendigung vorlegen.

• ZV-Verfahren

Der ZV übergibt dem BAZG die nicht elektronischen Durchfuhrdokumente (inkl. Notfallverfahren) und die CIM-Frachtbriefe am nächstfolgenden Arbeitstag.

Er stellt einen Bezug zur zugehörigen Ausfuhrzollanmeldung bzw. Warenanmeldung Ausfuhr her.

## <span id="page-41-3"></span>**6.3 Retournierung der Unterlagen**

Im Abnahmebericht wird festgehalten, wie die Retournierung der Unterlagen erfolgt.

## <span id="page-41-4"></span>**6.4 Erneute Vorlage einer zurückgewiesenen Zollanmeldung/Warenanmeldung**

#### [\(Art. 20 Zollverordnung BAZG\)](http://www.admin.ch/ch/d/sr/631_013/a20.html)

Das BAZG übergibt dem ZVE die zurückgewiesenen Zollanmeldungen/Warenanmeldungen, beanstandet die Zollanmeldungen im IT-System e-dec über E-Com oder beanstandet die Warenanmeldung im IT-System Passar (gemäss Abnahmebericht).

Der ZVE muss die beanstandeten Zollanmeldungen bzw. Warenanmeldungen mit den Begleitdokumenten spätestens am zehnten Arbeitstag nach der Rückweisung berichtigt resp. ergänzt wieder vorlegen oder über E-Com oder über das IT-System Passar beantworten (gemäss Abnahmebericht). Kann er diese Frist nicht einhalten, informiert er das BAZG.

Zur Bereinigung von Pendenzen spricht der ZVE nach Bedarf am Schalter vor.

## <span id="page-42-0"></span>**7 Besonderheiten**

## <span id="page-42-1"></span>**7.1 ZE-Verfahren**

## <span id="page-42-2"></span>**7.1.1 Besondere Massnahmen im Zusammenhang mit nichtzollrechtlichen Erlassen des Bundes**

Der ZE ist verpflichtet, bei Waren, die nichtzollrechtlichen Erlassen unterliegen (z. B. Edelmetallkontrolle [EMK], Pflanzenschutz, Grenztierärztliche Kontrolle, Salzregal), von sich aus die entsprechenden Massnahmen einzuleiten. Er muss die Waren grundsätzlich zur Kontrolle zu der Kontrollbehörde überführen. Solche Waren dürfen erst nach Freigabe der entsprechenden Kontrollorgane abgeführt werden.

## **Rückweisung von Waren durch den ZE vor der Zollanmeldung**

Stellt der ZE vor dem Einreichen der Zollanmeldung fest, dass eine Ware nichtzollrechtlichen Erlassen unterliegt, ist er berechtigt, die Ware ohne spezielle Mitteilung an das BAZG wieder ins Zollausland zu retournieren, falls der entsprechende nichtzollrechtliche Erlass keine Durchfuhrbestimmungen enthält.

Bestehen für den entsprechenden nichtzollrechtlichen Erlass Durchfuhrbestimmungen, muss der ZE die Ware im Domizil zurückhalten und das BAZG informieren.

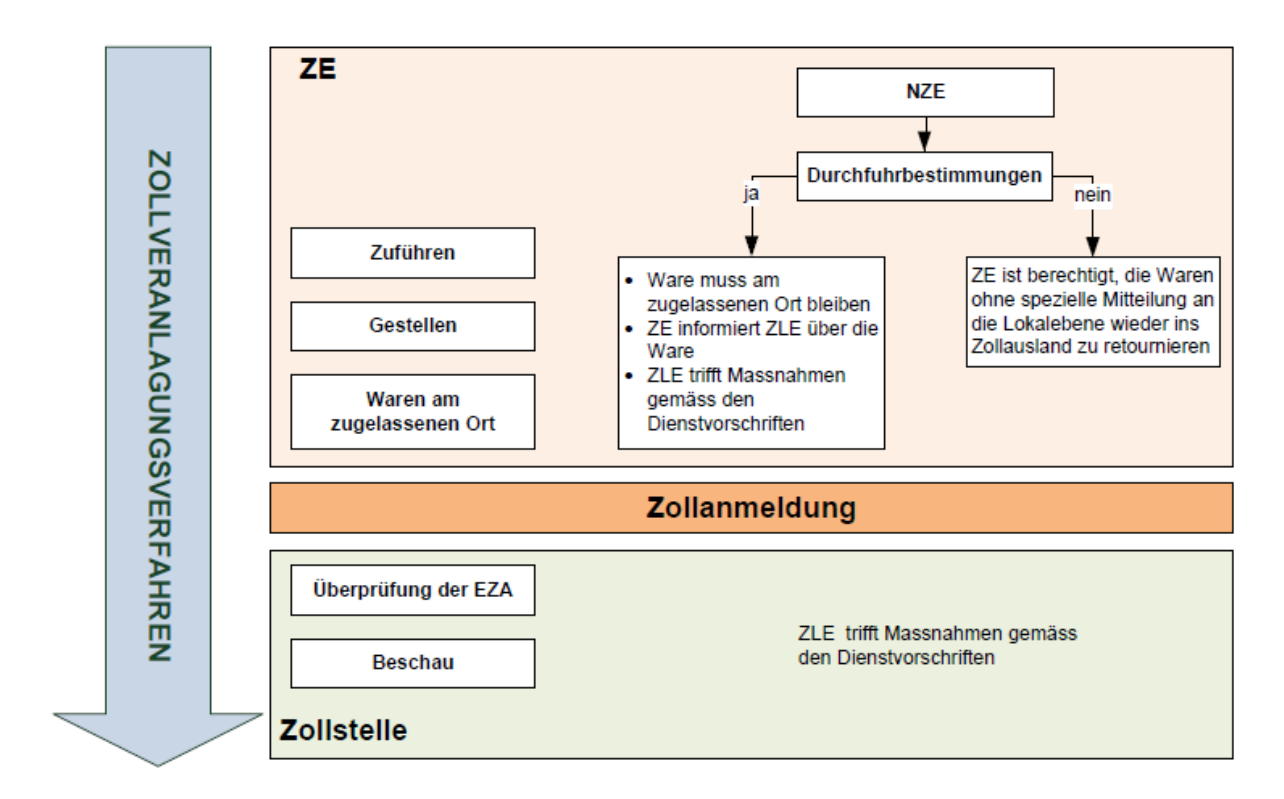

## <span id="page-42-3"></span>**7.1.2 Vereinfachte Zollanmeldung für Kleinsendungen**

Der ZE wendet die vereinfachte Zollanmeldung für Kleinsendungen gemäss Anhang IV an.

## <span id="page-43-0"></span>**7.1.3 Zollanmeldung für Barzahler**

Beauftragt ein Dritter, welcher die Abgaben bar beim BAZG bezahlen will (sog. Barzahler), den ZE mit dem Erstellen einer Einfuhrzollanmeldung, ist wie folgt vorzugehen:

- 1. Der ZE meldet die Waren im IT-System e-dec mit Veranlagungsort «Zollstelle» an. Die Ware kann jedoch beim zugelassenen Ort bleiben.
- 2. Der Barzahler bezahlt die Abgaben beim BAZG und erhält nach Abschluss der Veranlagung vom BAZG einen gestempelten Bezugschein. Mit diesem kann er beim ZE die Waren beziehen.
- 3. Der ZE legt den gestempelten Bezugschein bei sich im Dossier ab.
- 4. Eine allfällige Beschau findet beim ZE statt. Sie erfolgt gebührenfrei.

## <span id="page-43-1"></span>**7.2 ZV-Verfahren**

## <span id="page-43-2"></span>**7.2.1 Ausfuhrbewilligungspflichtige Waren**

## <span id="page-43-3"></span>**7.2.1.1 Zollanmeldung im IT-System e-dec Export**

Ausfuhrbewilligungspflichtige Waren sind zur Zollanmeldung zugelassen, sofern die Ausfuhrbewilligung der zuständigen Behörde vorhanden und die Sendung von der Kontrollbehörde freigegeben worden ist. Der ZV muss dem BAZG die Bewilligung und die Freigabe im Zeitpunkt der Gestellung auf Verlangen vorlegen (Ausnahme: Generalausfuhrbewilligung).

## <span id="page-43-4"></span>**7.2.1.2 Warenanmeldung im IT-System Passar**

Ausfuhrbewilligungspflichtige Waren sind zur Warenanmeldung zugelassen, sofern sich die anmeldepflichtige Person in der Warenanmeldung im Feld «Restriction» zur Bewilligungspflicht äussert und die Ausfuhrbewilligung der zuständigen Behörde in der Warenanmeldung erfasst. Der ZV muss dem BAZG andere als SECO-Bewilligungen im Anschluss an die Aktivierung auf Verlangen vorlegen.

## <span id="page-43-5"></span>**7.2.2 Besondere Massnahmen im Zusammenhang mit nichtzollrechtlichen Erlassen des Bundes**

Der ZV ist verpflichtet, bei Waren, die nichtzollrechtlichen Erlassen unterliegen, von sich aus die entsprechenden Massnahmen einzuleiten.

Auf Antrag des ZV beglaubigt die Abgangszollstelle oder die Durchfuhrausgangszollstelle CITES-Ausfuhrzertifikate.

Der ZV muss dem BAZG unaufgefordert das Begleitformular für Abfälle nach dem «gelben» Kontrollverfahren mit einer Kopie der Zustimmung/Bewilligung des BAFU vorweisen. Das BAZG behält ein Exemplar des Begleitformulars zuhanden des BAFU zurück.

## <span id="page-43-6"></span>**7.2.3 Warenverkehrsbescheinigungen (WVB)**

Die Beglaubigung von Warenverkehrsbescheinigungen kann sowohl durch die Abgangszollstelle als auch durch die Ausgangszollstelle im Rahmen der Durchfuhrausgangsabfertigung erfolgen (frühester Zeitpunkt: nach erfolgreicher Übermittlung der Ausfuhrzollanmeldung bzw. Aktivierung der Warenanmeldung; spätester Zeitpunkt: ein Arbeitstag nach Übermittlung der Ausfuhrzollanmeldung bzw. Aktivierung der Warenanmeldung).

Eine spätere Vorlage wird als nachträgliche Ausstellung nach den allgemeinen Vorschriften behandelt.

Der ZV versieht die Kopie der WVB mit der Dossiernummer und der Ausfuhrzollanmeldungsnummer oder der Warenanmeldungs-ID. Für die Beglaubigung legt er eine Kopie der Ausfuhrzollanmeldung bzw. Warenanmeldung vor.

Der ZV ist verpflichtet, eine bereits durch das BAZG beglaubigte WVB annullieren zu lassen, falls die Ware nicht aus dem Zollgebiet verbracht wird.

Für weitergehende Informationen: [www.bazg.admin.ch](http://www.bazg.admin.ch/) / Information Firmen / Befreiungen, Vergünstigungen, Zollpräferenzen und Ausfuhrbeiträge / Ausfuhr aus der Schweiz / Freihandel, präferenzieller Ursprung.

## <span id="page-44-0"></span>**8 Daten und Dokumente**

Der ZVE muss Dokumente gemäss [Ziffer 8.2,](#page-44-2) die er nicht elektronisch aufbewahrt, zentral im Zollgebiet aufbewahren.

## <span id="page-44-1"></span>**8.1 Ablagesystem**

Der Ort und die Struktur/Funktionsweise des Ablagesystems werden im Abnahmebericht festgehalten.

## <span id="page-44-2"></span>**8.2 Aufbewahrung**

#### [\(Art. 94ff Zollverordnung\)](http://www.admin.ch/ch/d/sr/631_01/a94.html)

Der ZVE muss folgende Dokumente während mindestens fünf Jahren aufbewahren und diese ohne unzumutbare zeitliche Verzögerung dem BAZG auf Verlangen vorlegen:

ZE:

- Nummer der Einfuhrzollanmeldung<sup>6</sup>
- Nummer der Ankunftsanmeldung<sup>6</sup>
- Nummer der Warenanmeldung Durchfuhr (MRN)<sup>6</sup>
- Kopie der nicht elektronischen Zollanmeldung Durchfuhr (z. B. Carnet ATA)
- Ergebnis der Inventarisierung
- Original oder Kopie des Ursprungsnachweises und -zeugnisses
- Begleitdokumente
- Allenfalls E-Mail-Ankunftsanmeldung (Notfallverfahren)

ZV:

- Nummer der Ausfuhrzollanmeldung (e-dec Export) oder Nummer der Warenanmeldung Ausfuhr (Passar)<sup>6</sup>
- Nummer der Warenanmeldung Durchfuhr (MRN)<sup>6</sup>
- Kopie WVB (wenn im Auftrag erstellt) inkl. Vollmacht
- Begleitdokumente

Hat der ZV für Sendungen, die durch den Exporteur angemeldet wurden, keine Kopie der Export-Rechnung im Dossier abgelegt, muss er diese im Falle einer Nachprüfung besorgen. Die Vorlage muss innert einer angemessenen Frist möglich sein.

<sup>6</sup> Anstatt Nummern zu archivieren, kann der ZVE auch eine Kopie des Dokuments abgelegen oder lesbar machen.

Gilt für ZE und ZV:

- Allenfalls «Notfallblätter Pannenlösung» (Notfallverfahren)
- Meldungen von Unregelmässigkeiten/Fehlverladen etc.
- weitere Unterlagen von zollrechtlicher Bedeutung (z. B. Verzollungsinstruktionen)
- weitere Unterlagen, die für den Vollzug nichtzollrechtlicher Erlasse des Bundes notwendig sind (z. B. VOC-Abklärungen, CITES-Dokumente, andere Bewilligungen)
- Freigabemeldungen der Kontrollbehörde für nichtzollrechtliche Erlasse des Bundes

## <span id="page-45-0"></span>**9 Zeiten und Fristen**

## <span id="page-45-1"></span>**9.1 Zeiten für Handlungen im Rahmen des Zollveranlagungsprozesses**

Handlungen im Rahmen des Zollveranlagungsprozesses sind während nachstehenden Zeiten möglich:

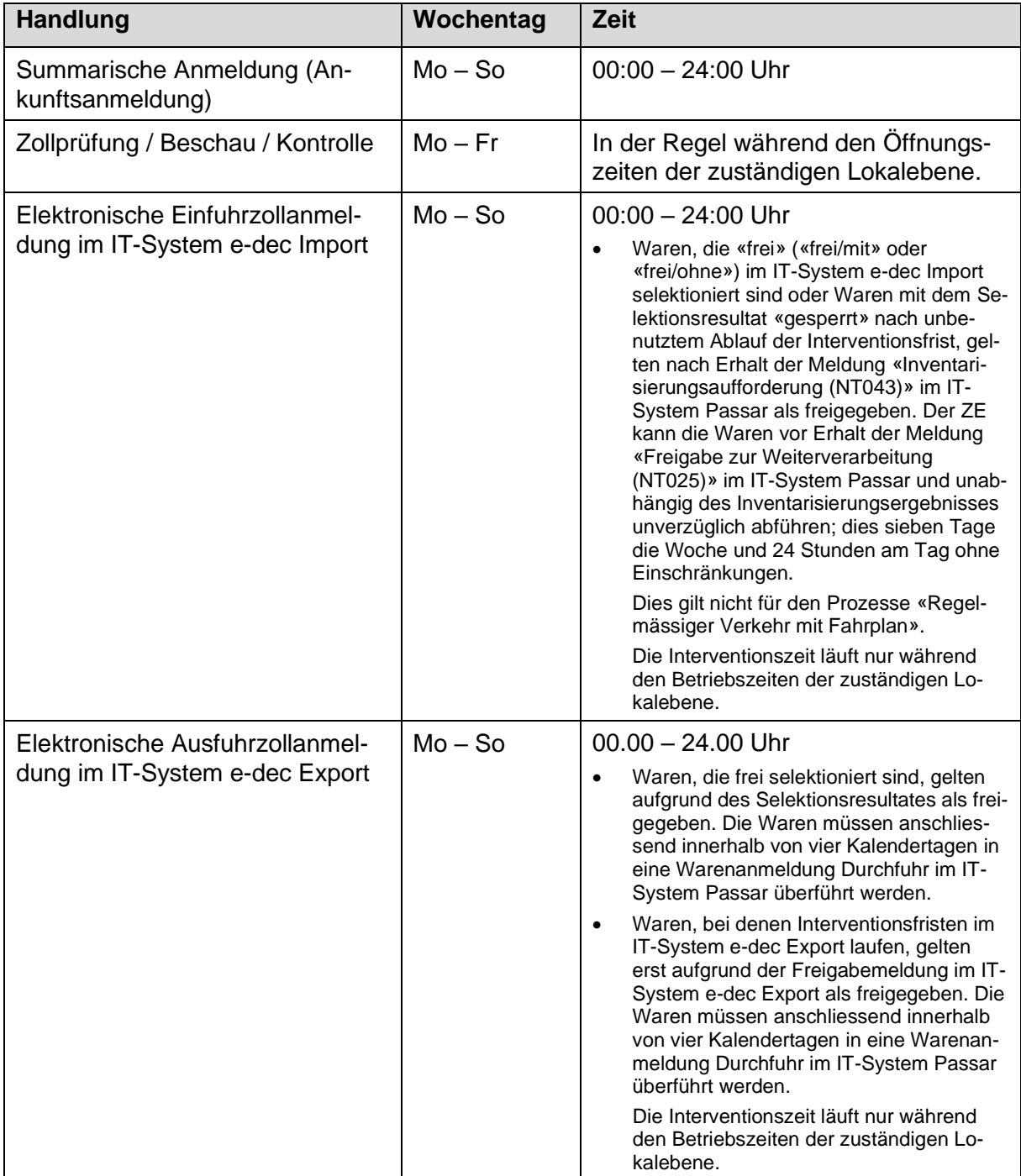

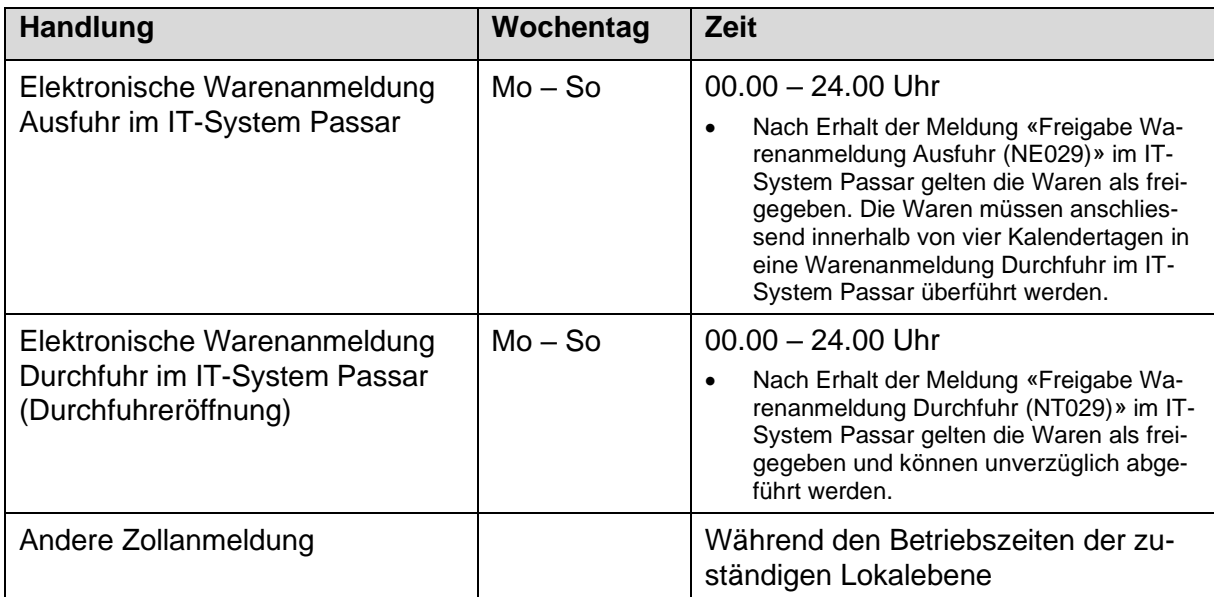

## <span id="page-46-0"></span>**9.2 Fristen**

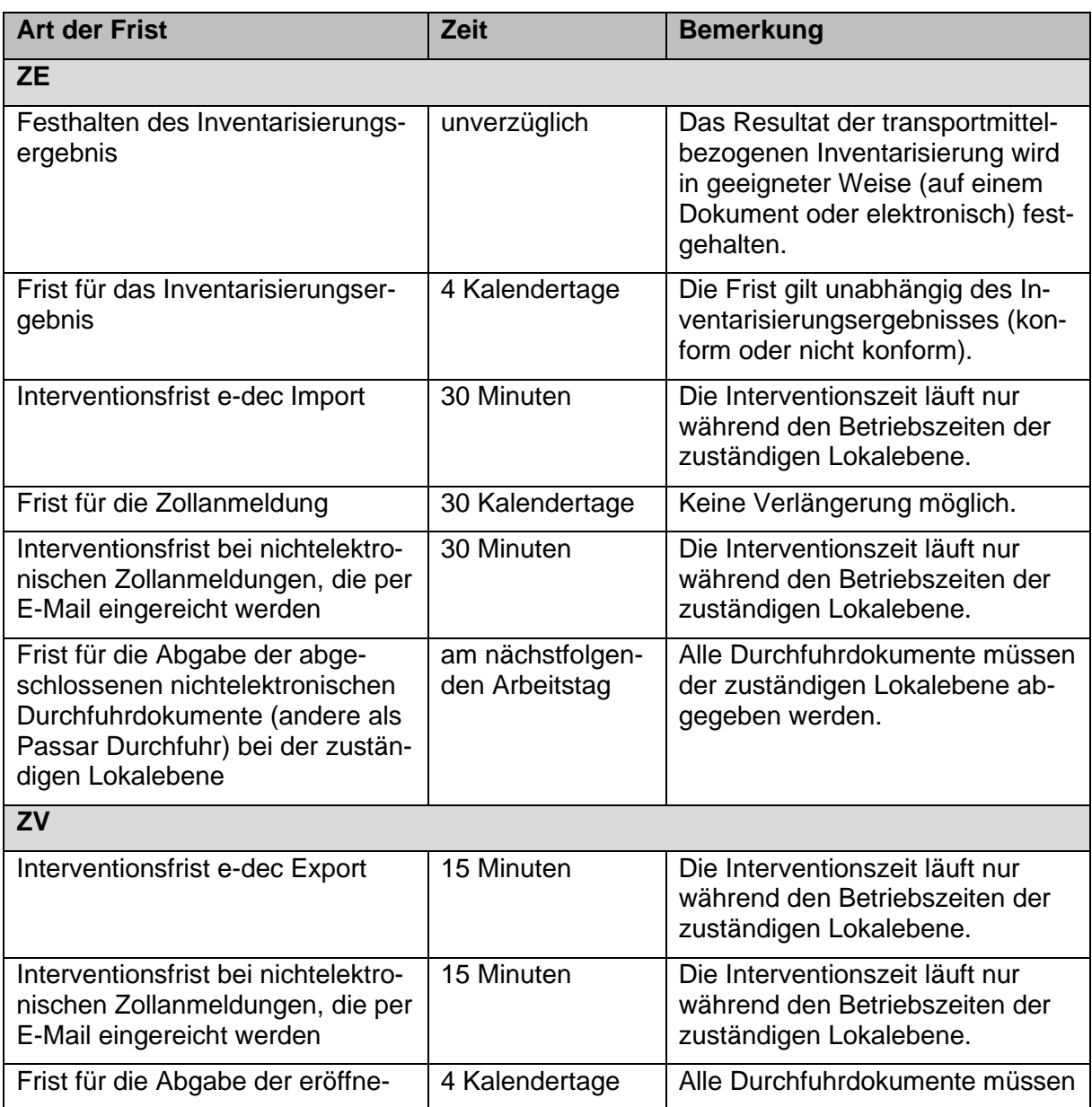

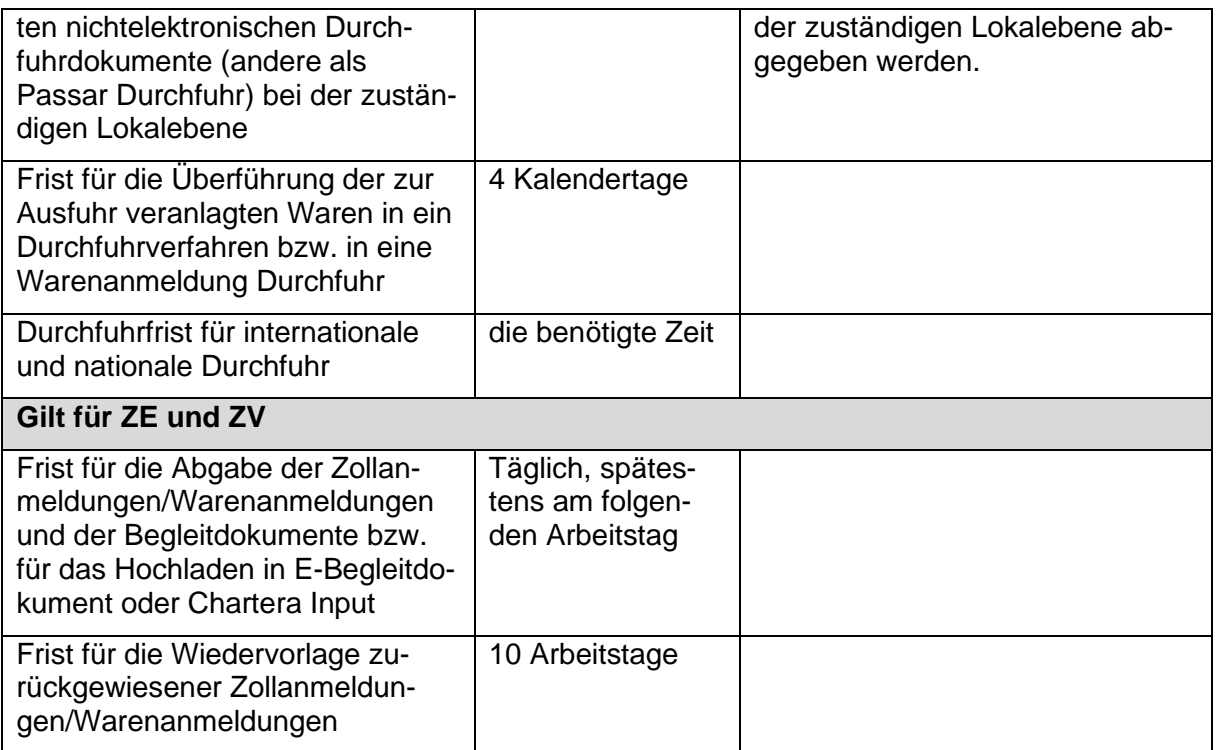

## <span id="page-47-0"></span>**10 Kontrollen**

#### [\(Art. 31,](http://www.admin.ch/ch/d/sr/631_0/a31.html) [Art. 42 Abs. 1 Bst. a und d Zollgesetz\)](http://www.admin.ch/ch/d/sr/631_0/a42.html)

Das BAZG kann mit oder ohne Vorankündigung Kontrollen am Domizil des ZVE oder an den zugelassenen Orten durchführen.

Sie kann die physische Kontrolle der Art, der Menge und der Beschaffenheit von Waren vornehmen, alle erforderlichen Auskünfte verlangen sowie Daten und Dokumente, Systeme und Informationen überprüfen, die für den Vollzug des Zollgesetzes von Bedeutung sein können. Mit anderen Worten: das BAZG kann u. a. vornehmen:

- Kontrollen im Rahmen des Zollveranlagungsprozesses (z. B. Beschau);
- nachgelagerte Kontrollen mit Einsicht in die Datenverarbeitung und in die Geschäftsakten (z. B. Debitorenbuchhaltung, Spediteurdossiers);
- periodische Systemüberprüfungen; und
- im ZE-Verfahren Kontrollen der Wareninventarisierung.

Der ZVE wirkt in der vom BAZG verlangten Art und Weise mit.

Das Kontrollrecht endet fünf Jahre nach der Veranlagung. Vorbehalten bleibt die Eröffnung einer Strafuntersuchung.

Im Abnahmebericht sind (falls erforderlich) enthalten:

## <span id="page-48-0"></span>**Anhang I: Situations- und Raumpläne (ZVE-Bereich am zugelassenen Ort)**

## <span id="page-48-1"></span>**Anhang II: Bahnverkehr (Form. 87.90)**

Nur im ZE-Verfahren relevant:

## <span id="page-48-2"></span>**Anhang III: Muster der Aufzeichnung der Inventarisierung**

## <span id="page-48-3"></span>**Anhang IV: Vereinfachte Zollanmeldung/Warenanmeldung für Kleinsendungen**

## <span id="page-48-4"></span>**1 Zugelassener Empfänger**

## <span id="page-48-5"></span>**1.1 Form der Einfuhrzollanmeldung**

Der ZE meldet der zuständigen Lokalebene alle Waren an. Dabei bestehen je nach Sendungsart folgende Arten von Einfuhrzollanmeldungen.

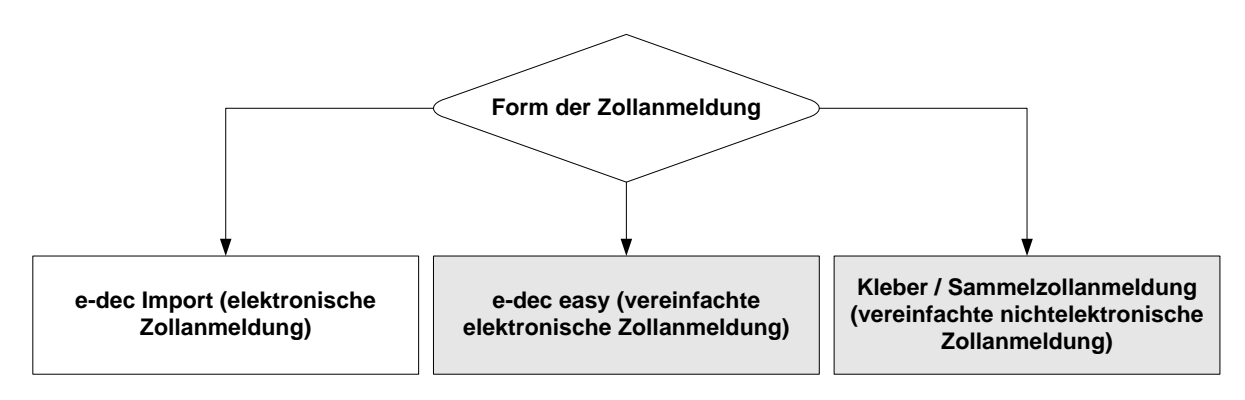

Grau markierter Bereich: Vereinfachung für Kleinsendungen

## <span id="page-48-6"></span>**1.1.1 Vereinfachte Einfuhrzollanmeldung mittels Kleber/Stempel**

Mit einem Variante 1 Kleber / Variante 2 Stempel «abgabenfrei» kann der ZE abgabenfreie Kleinsendungen zur definitiven Einfuhr anmelden, sofern folgende Kriterien je Sendung kumulativ erfüllt sind:

- die Rohmasse ist nicht mehr als 1000 kg;
- der Mehrwertsteuerwert (Entgelt/Marktwert am Bestimmungsort) ist nicht höher als Fr. 1'000.-;
- die Sendung untersteht keinen nichtzollrechtlichen Erlassen (NZE);
- die Sendung unterliegt keiner Bewilligungspflicht;
- der Mehrwertsteuerbetrag ist Fr. 5.- oder weniger; und
- die Einfuhrabgaben (z. B. Zoll, VOC) ausgenommen MWST betragen nicht mehr als Fr. 5.-.

## **Zeitpunkt der Annahme der Einfuhrzollanmeldung**

Der Zeitpunkt der Annahme der Einfuhrzollanmeldung wird im Abnahmebericht festgelegt (*z. B.: Mit dem Zurücklegen der Sendung auf das Förderband gilt die Einfuhrzollanmeldung als angenommen).*

Diese Sendungen gelten als «gesperrt».

## **Freigabe der Waren**

Der Zeitpunkt der Freigabe der Waren wird im Abnahmebericht festgelegt (*z. B.: Mit der Ankunft der Sendung beim Endpunkt des Förderbands gelten die Waren als freigegeben).*

## <span id="page-49-0"></span>**1.1.2 Vereinfachte Einfuhrzollanmeldung mittel Sammelzollanmeldung**

Mit einer Sammelliste und einer Pseudo-e-dec Variante 1 Import / Variante 2 easy Sammelzollanmeldung (Pseudo-e-dec) «abgabenfrei» kann der ZE abgabenfreie Kleinsendungen zur definitiven Einfuhr anmelden, sofern folgende Kriterien je Sendung kumulativ erfüllt sind:

- die Rohmasse ist nicht mehr als 1000 kg;
- der Mehrwertsteuerwert (Entgelt/Marktwert am Bestimmungsort) ist nicht höher als Fr. 1'000.-;
- die Sendung untersteht keinen nichtzollrechtlichen Erlassen (NZE);
- die Sendung unterliegt keiner Bewilligungspflicht;
- der Mehrwertsteuerbetrag ist Fr. 5.- oder weniger; und
- die Einfuhrabgaben (z. B. Zoll, VOC) ausgenommen MWST betragen nicht mehr als Fr. 5.-.

Der ZE führt die abgabenfreien Kleinsendungen auf einer Sammelliste auf. Diese Sammelliste muss folgende Angaben enthalten:

- Bezeichnung der Sammelliste:
	- o Abgabenfreie Kleinsendungen
	- o Datum
	- o Spediteurnummer ergänzt mit fortlaufender Nummerierung *(eindeutige Verbindung zwischen Sammelliste und e-dec Einfuhrzollanmeldung ist unerlässlich)*
	- o Total Anzahl und Gewicht der auf der Liste aufgeführten Collis
- Pro Sendung:
	- o Trackingnummer oder Referenznummer oder Sendungsnummer
	- o Versendungsland oder Ursprungsland
	- o Anzahl Collis
	- o Gewicht Collis
	- o Warenbezeichnung *(Direktübernahme aus dem IT-System des ZE ist zulässig)*
	- o Absenderadresse *(Direktübernahme aus dem IT-System des ZE ist zulässig)*
	- o Empfängeradresse *(Direktübernahme aus dem IT-System des ZE ist zulässig)*

Der ZE muss der zuständigen Lokalebene die Sammelliste zwingend vor der Übermittlung der Pseudo-e-dec per E-Mail zustellen.

Die Anforderungen an die E-Mail und die zwingend erforderlichen Angaben in der Pseudo-edec Sammelzollanmeldung sind im Abnahmebericht festgehalten.

## **Zeitpunkt der Annahme der Einfuhrzollanmeldung**

Die elektronische Einfuhrzollanmeldung (Pseudo- e-dec) gilt als angenommen, wenn sie die summarische Prüfung des IT-Systems e-dec Import erfolgreich durchlaufen hat. Das IT-System e-dec Import fügt der elektronischen Einfuhrzollanmeldung Annahmedatum und Annahmezeit hinzu. Ab diesem Zeitpunkt läuft die Interventionsfrist.

#### **Intervention / Beschau**

Die zuständige Lokalebene ordnet eine Beschau an, in dem sie:

- im System die Pseudo- e-dec zur Beschau bestimmt; und
- dem ZE per E-Mail mitteilt, welche Sendungen im Einzelnen beschaut werden.

Bei Schwerpunktaktionen wird das Vorgehen im Einzelfall festgelegt.

#### **Freigabe der Waren**

Die Freigabe erfolgt bei Sendungen, die vereinfacht mittels Pseudo-e-dec Sammelzollanmeldung angemeldet wurden, mit Selektionsresultat:

- 1. frei ohne oder frei mit: sofort
- 2. gesperrt ohne Beschau: Die Freigabe erfolgt nach Ablauf der Interventionsfrist (analog e-dec Import)
- 3. gesperrt mit Beschau: Die Freigabe erfolgt durch das Zollpersonal nach erfolgter Beschau.

## <span id="page-50-0"></span>**1.1.3 Reduzierte Einfuhrzollanmeldung mittels IT- System e-dec easy (TN 9898.9898)**

Mit dem IT-System e-dec easy (basierend auf e-dec Import) kann der ZE die Einfuhrzollanmeldung für Kleinsendungen übermitteln, sofern folgende Kriterien je Sendung kumulativ erfüllt sind:

- die Rohmasse ist nicht mehr als 1000 kg;
- der Mehrwertsteuerwert (Entgelt/Marktwert am Bestimmungsort) ist nicht höher als Fr. 1'000.-;
- die Sendung untersteht keinen nichtzollrechtlichen Erlassen (NZE);
- die Sendung unterliegt keiner Bewilligungspflicht; und
- die Einfuhrabgaben (z. B. Zoll, VOC) ausgenommen MWST betragen nicht mehr als Fr. 5.-.

## **Zeitpunkt der Annahme der Einfuhrzollanmeldung**

Die elektronische Einfuhrzollanmeldung gilt als angenommen, wenn sie die summarische Prüfung des IT-Systems e-dec easy erfolgreich durchlaufen hat. Das IT-System e-dec easy fügt der elektronischen Einfuhrzollanmeldung Annahmedatum und Annahmezeit hinzu.

## **Freigabe der Waren**

Die Freigabe erfolgt bei Sendungen, die vereinfacht mittels e-dec easy angemeldet wurden; mit Selektionsresultat:

- 1. frei ohne: sofort (analog e-dec Import)
- 2. gesperrt ohne Beschau: Die Freigabe erfolgt nach Ablauf der Interventionsfrist (analog e-dec Import)
- 3. gesperrt mit Beschau: Die Freigabe erfolgt durch das Zollpersonal nach erfolgter Beschau

## <span id="page-51-0"></span>**1.1.4 IT-System e-dec Import**

Für alle anderen Sendungen muss der ZE eine Einfuhrzollanmeldung mittels dem IT-System e-dec Import übermitteln.

## **Zeitpunkt der Annahme der Einfuhrzollanmeldung**

Die elektronische Einfuhrzollanmeldung gilt als angenommen, wenn sie die summarische Prüfung des IT-Systems e-dec Import erfolgreich durchlaufen hat. Das IT-System e-dec Import fügt der elektronischen Einfuhrzollanmeldung Annahmedatum und Annahmezeit hinzu.

## <span id="page-51-1"></span>**1.2 Aufbewahrungspflicht**

Der ZE muss Begleitdokumente für Sendungen, die mit Variante 1 Kleber / Variante 2 Stempel angemeldet wurden, mindestens bis zum Abschluss des Zollveranlagungsverfahrens (Freigabe der Waren) der zuständigen Lokalebene zur Verfügung halten.

Der ZE muss Begleitdokumente für Sendungen, die mit Sammelzollanmeldungen angemeldet wurden, mindestens bis zum Abschluss des Zollveranlagungsverfahrens (Freigabe der Waren) der zuständigen Lokalebene zur Verfügung halten.

Der ZE muss Begleitdokumente für Sendungen, die mit e-dec easy angemeldet wurden, gemäss den Bestimmungen in [Ziffer 8.2](#page-44-2) aufbewahren.

## <span id="page-51-2"></span>**1.3 Interventionsfristen**

Vereinfacht angemeldete abgabenfreie Sendungen mittels Variante 1 Kleber / Variante 2 Stempel: bis zum im Abnahmebericht festgelegten Zeitpunkt.

Vereinfacht angemeldete abgabenfreie Sendungen mittels Sammelzollanmeldung e-dec (Pseudo e-dec Einfuhrzollanmeldung) analog e-dec Import (vgl. [Ziffer 9.2\)](#page-46-0).

Reduziert angemeldete Sendungen mittels e-dec easy analog e-dec Import (vgl. [Ziffer 9.2\)](#page-46-0).

## <span id="page-51-3"></span>**2 Zugelassener Versender**

## <span id="page-51-4"></span>**2.1 Form der Ausfuhrzollanmeldung und der Warenanmeldung Ausfuhr**

Der ZV meldet der zuständigen Lokalebene alle Waren an. Dabei bestehen je nach Sendungsart folgende Arten von Ausfuhrzollanmeldungen im IT-System e-dec Export oder Warenanmeldungen Ausfuhr im IT-System Passar:

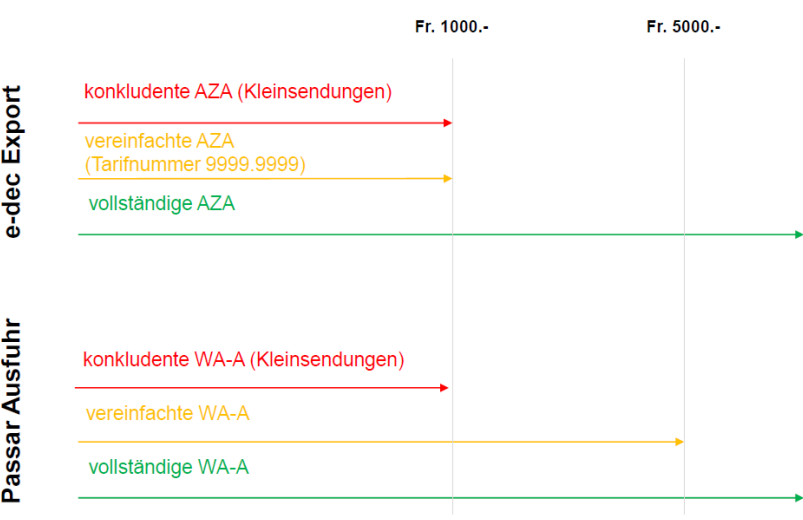

Kleinsendung unterliegt keiner Bewilligungspflicht und keinen NZE und sofern:

- der statistische Warenwert weniger als Fr. 1000.- und die Eigenmasse weniger als 100 kg beträgt:
	- o **konkludente<sup>7</sup>** Anmeldung; oder
	- o **vereinfachte** elektronische Anmeldung im **IT-System e-dec Export** mit Tarifnummer 9999.9999 **zulässig**;

## **oder**

• der statistische Warenwert nicht mehr als Fr. 5000.- und die Rohmasse nicht mehr als 5000 kg beträgt:

**vereinfachte** elektronische Warenanmeldung Ausfuhr im **IT-System Passar zulässig**.

Alle anderen Waren muss der ZV mit einer vollständigen Ausfuhrzollanmeldung im IT-System e-dec Export oder mit einer vollständigen Warenanmeldung Ausfuhr im IT-System Passar anmelden.

## <span id="page-52-0"></span>**2.1.1 Vereinfachte Ausfuhrzollanmeldung/Warenanmeldung Ausfuhr mittels konkludenten Anmeldens**

Der ZV kann Waren mit einer konkludenten Ausfuhrzollanmeldung/Warenanmeldung Ausfuhr anmelden, sofern der statistische Warenwert von weniger als Fr. 1000.- und die Eigenmasse von weniger als 100 kg ist und die Waren nicht von der vereinfachten Anmeldung ausgeschlossen sind.

Bei einer vereinfachten Anmeldung durch konkludentes Verhalten erfolgt die Ausfuhrzollanmeldung/Warenanmeldung Ausfuhr mittels einer anderen Form der Willenserklärung/Willensäusserung. Das konkludente Verhalten bzw. die konkludente Willenserklärung/Willensäusserung führt dazu, dass die Waren als angemeldet und freigegeben gelten, sofern keine Kontrolle stattfindet.

## **Zeitpunkt der Annahme der Ausfuhrzollanmeldung/Warenanmeldung Ausfuhr**

Der Zeitpunkt der Annahme der Ausfuhrzollanmeldung/Warenanmeldung Ausfuhr wird im Abnahmebericht festgelegt (z. B: Mit dem Zurücklegen der Sendung auf das Förderband gilt die Ausfuhrzollanmeldung/Warenanmeldung Ausfuhr als angenommen).

## **Freigabe der Waren**

Der Zeitpunkt der Freigabe der Waren wird im Abnahmebericht festgelegt (z. B: Mit der Ankunft der Sendung beim Endpunkt des Förderbands gelten die Waren als freigegeben).

## <span id="page-52-1"></span>**2.1.2 Vereinfachte Ausfuhrzollanmeldung mittels IT-System e-dec Export (9999.9999)**

Der ZV kann mit dem IT- System e-dec Export und der Tarifnummer 9999.9999 die Ausfuhrzollanmeldung übermitteln, sofern der statistische Warenwert von weniger als Fr. 1000.- und die Eigenmasse von weniger als 100 kg ist und die Waren nicht von der vereinfachten Anmeldung ausgeschlossen sind.

<sup>7</sup> Konkludentes Verhalten = Willenserklärung/Willensäusserung ohne schriftliche Zollanmeldung/Warenanmeldung.

## **Zeitpunkt der Annahme der Ausfuhrzollanmeldung**

Die elektronische Ausfuhrzollanmeldung gilt als angenommen, wenn sie die summarische Prüfung des IT-Systems e-dec Export erfolgreich durchlaufen hat. Das IT-System e-dec Export fügt der elektronischen Ausfuhrzollanmeldung Annahmedatum und Annahmezeit hinzu. Ab diesem Zeitpunkt läuft die Interventionsfrist.

## **Freigabe der Waren**

Die Freigabe erfolgt bei Waren, die mit der vereinfachten Ausfuhrzollanmeldung im IT-System e-dec Export angemeldet werden, mit Selektionsresultat:

- 1. frei: sofortige Freigabe
- 2. gesperrt ohne Beschau: Die Freigabe erfolgt nach Ablauf der Interventionsfrist
- 3. gesperrt mit Beschau: Die Freigabe erfolgt durch das Zollpersonal nach erfolgter Beschau

## <span id="page-53-0"></span>**2.1.3 Vereinfachte Warenanmeldung Ausfuhr mittels IT-System Passar Ausfuhr**

Der ZV kann im IT-System Passar eine vereinfachte Warenanmeldung Ausfuhr erstellen, sofern der statistische Warenwert von nicht mehr als 5000.-, die Rohmasse von nicht mehr als 5000 kg ist und die Waren nicht von der vereinfachten Anmeldung ausgeschlossen sind.

## **Zeitpunkt der Aktivierung der Warenanmeldung Ausfuhr**

Die elektronische Warenanmeldung Ausfuhr wird aufgrund der Aktivierungsmeldung (NC123) des ZV aktiviert. Das IT-System Passar fügt nach erfolgreicher Aktivierung der Warenanmeldung Ausfuhr das Aktivierungsdatum, die Aktivierungszeit und den Aktivierungsort hinzu. Die Warenanmeldung gilt damit als aktiviert und ist rechtlich verbindlich.

## **Freigabe der Waren**

Der ZV erhält aufgrund der Aktivierung der Warenanmeldung Ausfuhr einen allfälligen Kontrollentscheid «Kontrolle ja». Wenn keine Kontrolle vorgesehen ist, erhält der ZV die direkte Freigabe der Warenanmeldung Ausfuhr.

## <span id="page-53-1"></span>**2.1.4 IT-System e-dec Export oder IT-System Passar Ausfuhr**

Für alle anderen Sendungen muss der ZV eine vollständige Ausfuhrzollanmeldung mittels edec Export oder eine vollständige Warenanmeldung Ausfuhr mittels Passar übermitteln.

## **Zeitpunkt der Annahme der Ausfuhrzollanmeldung und der Aktivierung der Warenanmeldung Ausfuhr**

Die elektronische Ausfuhrzollanmeldung gilt als angenommen, wenn sie die summarische Prüfung des IT-Systems e-dec Export erfolgreich durchlaufen hat. Das IT-System e-dec Export fügt der elektronischen Ausfuhrzollanmeldung Annahmedatum und Annahmezeit hinzu.

Die elektronische Warenanmeldung Ausfuhr wird aufgrund der Aktivierungsmeldung (NC123) des ZV aktiviert. Das IT-System Passar fügt nach erfolgreicher Aktivierung der Warenanmeldung Ausfuhr das Aktivierungsdatum, die Aktivierungszeit und den Aktivierungsort hinzu. Die Warenanmeldung gilt damit als aktiviert und ist rechtlich verbindlich.

## <span id="page-53-2"></span>**2.2 Aufbewahrungspflicht**

Der ZV muss Begleitdokumente für Sendungen, die als Kleinsendungen angemeldet wurden, mindestens bis zum Abschluss des Zollveranlagungsverfahrens (Freigabe der Waren) der zuständigen Lokalebene zur Verfügung halten.

Der ZV muss Begleitdokumente für Sendungen, die mit vereinfachter Ausfuhrzollanmeldung oder mit vereinfachter Warenanmeldung Ausfuhr angemeldet wurden, gemäss den Bestim-mungen in [Ziffer 8.2](#page-44-2) aufbewahren.

## <span id="page-54-0"></span>**Anhang V: Vorgehen bei kontrollpflichtigen Edelmetall-Waren**

Der ZE muss Waren, die der Edelmetallkontrolle unterliegen, dem Edelmetallkontrollamt melden, sofern das BAZG auf die entsprechende Einfuhrzollanmeldung interveniert bzw. eine Kontrolle veranlasst.

Der ZE sendet dem zuständigen Edelmetallkontrollamt folgende Unterlagen per Mail:

- Anfrageformular (wird vom Edelmetallkontrollamt zur Verfügung gestellt);
- Einfuhrzollanmeldung;
- Rechnung (nur diejenigen Abschnitte, welche für das Edelmetallkontrollamt relevant sind).

Die zuständige Lokalebene teilt dem ZE aufgrund der vorgelegten Einfuhrzollanmeldung und den Begleitdokumenten mit, ob eine EMK-Kontrolle stattfindet oder nicht.

Ist eine EMK-Kontrolle vorgesehen, überführt der ZE die Sendung (je nach Auftrag evtl. auch nur ein Muster) zusammen mit der Einfuhrzollanmeldung und den Begleitdokumenten zum Edelmetallkontrollamt.

Der ZE wird von der zuständigen Lokalebene über die Warenfreigabe informiert.

Der ZE ist verantwortlich, dass die EMK-Kontrollsendungen dem Edelmetallkontrollamt gestellt und die EMK-Kontrollsendungen nur abgeführt werden, wenn eine ausdrückliche Freigabe durch das BAZG vorliegt.

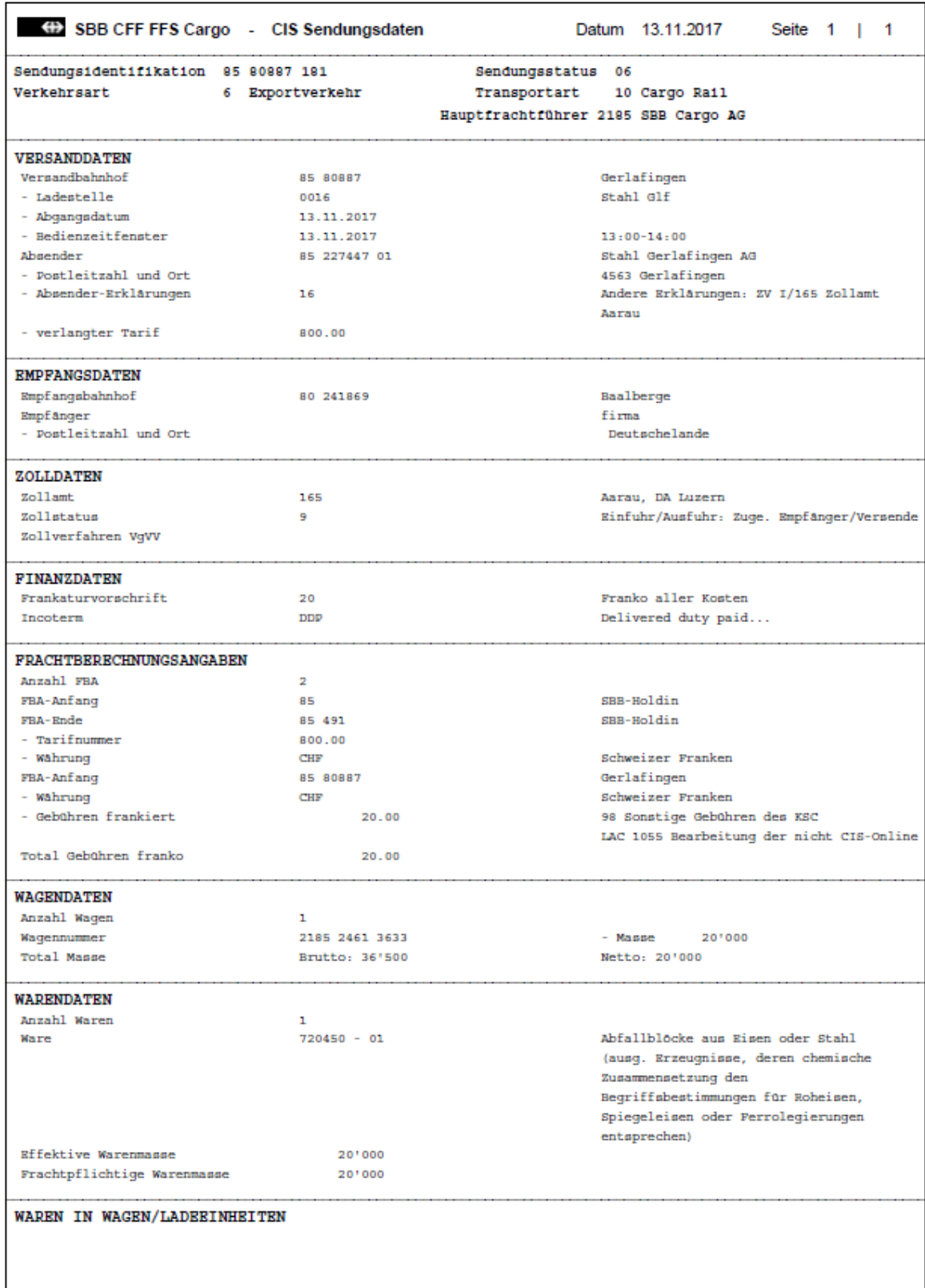

## <span id="page-55-0"></span>**Anhang VI: Formular «CIS-Sendungsdaten» und «CIS-online Details Wagen»**

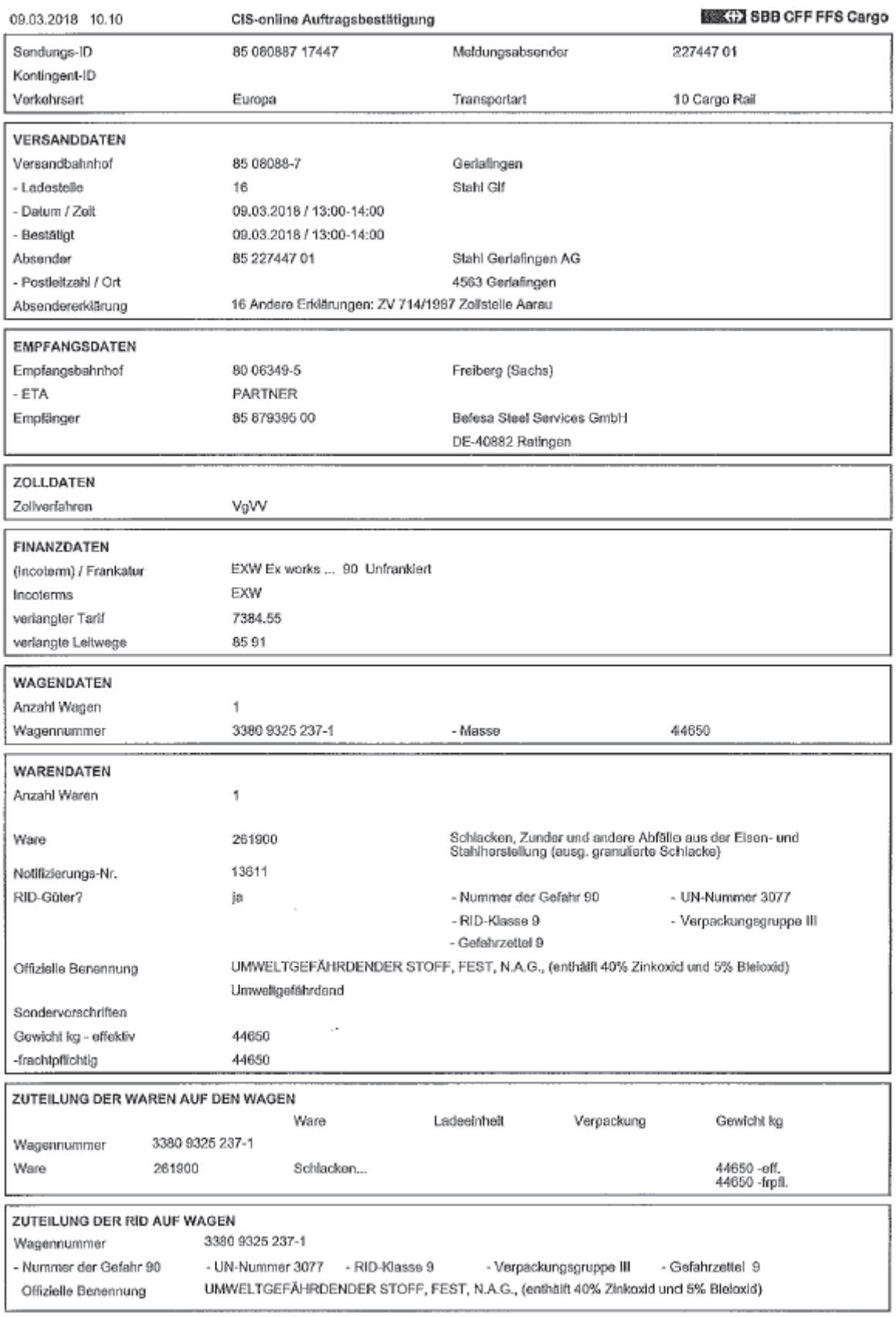

#### <span id="page-57-0"></span>**Anhang VII: Vorgehen bei bewilligungspflichtigen Sendungen, die dem Salzregal unterstehen**

Waren, die dem Salzregal unterliegen, sind bei der Einfuhr bewilligungspflichtig (vgl. www.tares.ch / Bemerkungen / Salzregal).<sup>8</sup>

Im ZE-Verfahren schreibt der ZE regalpflichtige Sendungen selbstständig auf der Bewilligung im Original ab.

Vorgehen:

• Der ZE schreibt die importierte Salzmenge auf der Rückseite der Bewilligung im Original ab<sup>9</sup> und bestätigt den Eintrag mit dem Firmenstempel, Datum und Unterschrift. Es ist nicht zulässig die Abschreibung auf einer Kopie der Bewilligung vorzunehmen.

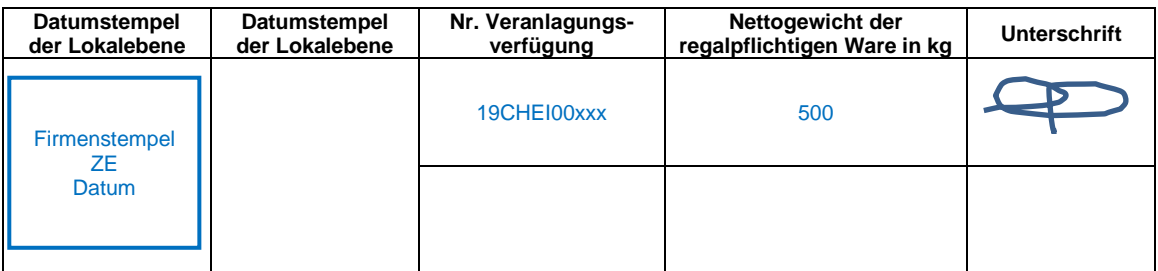

- Der ZE nimmt die Abschreibung im zeitlichen Zusammenhang mit der Annahme der Einfuhrzollanmeldung vor (Selektionsresultate «frei mit» und «gesperrt»: vor der physischen oder elektronischen Vorlage der Einfuhrzollanmeldung; Selektionsresultat «frei ohne»: innert zwei Arbeitstagen).
- Der ZE legt der zuständigen Lokalebene die Unterlagen nach den Bestimmungen der [Ziffer 6](#page-41-0) vor. Der ZE muss die abgeschriebene Bewilligung nur auf Verlangen der zuständigen Lokalebene vorlegen.
- Der ZE stellt sicher, dass bei Korrekturen der Einfuhrzollanmeldung, die relevanten Änderungen auch auf der Bewilligung im Original korrigiert werden.
- Die Aufbewahrung der Unterlagen richtet sich nach [Ziffer 8.2.](#page-44-2)
- Der ZE retourniert komplett abgeschriebene sowie nicht mehr benötigte oder verfallene Bewilligungen im Original an die Bewilligungsstelle.

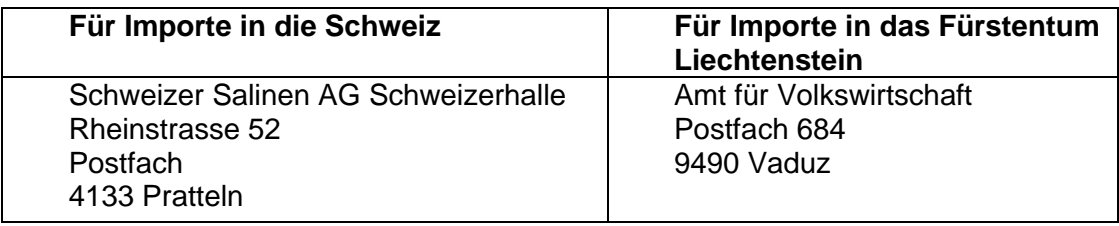

Der ZE muss der zuständigen Lokalebene die Salzbewilligungen auf Verlangen im Original vorlegen.

<sup>8</sup> Vgl. auch Merkblatt [«Regeln und Verfahren für den Import von Salz in die Schweiz»](https://www.salz.ch/wp-content/uploads/pdfs/Regeln_und_Verfahren_fur_den_Import_von_Salz_in_die_Schweiz.pdf) der Schweizer Salinen vom 03.02.2014.

<sup>9</sup> Abschreiben = die bewilligte Menge wird durch die importierte Menge reduziert.

## <span id="page-58-0"></span>**Änderungen**

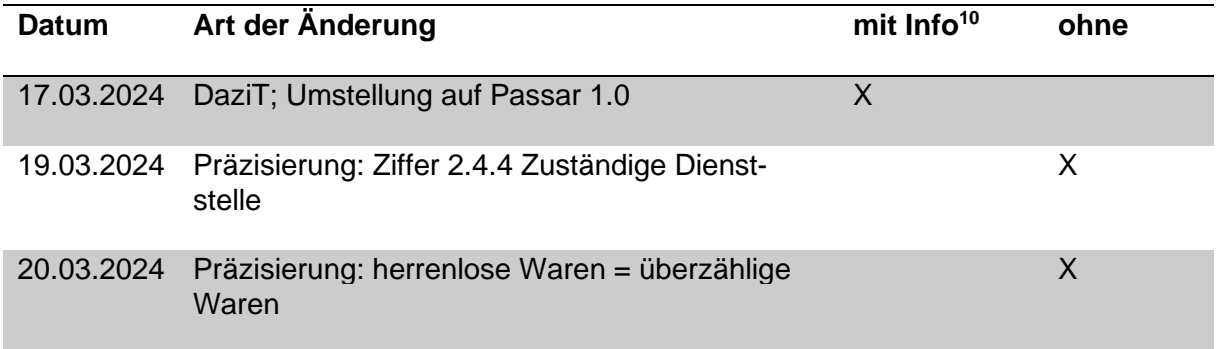

<sup>10</sup> Bewilligungsinhaber werden aktiv über die Änderung informiert.